# Your Guide to Submitting a Building Application via Online Services

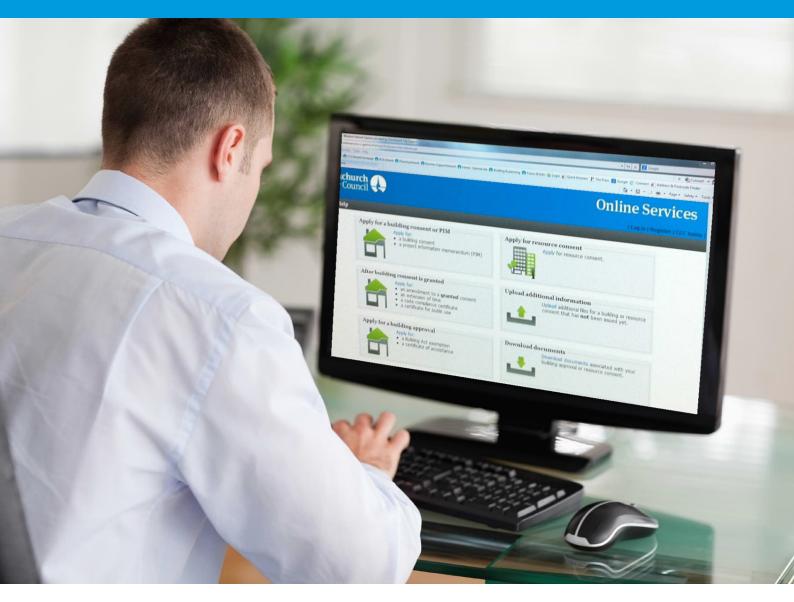

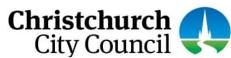

## This guide contains the following information:

| Section 1. About lodging building applications via Online Services                                                                                   | 3  |  |  |
|----------------------------------------------------------------------------------------------------|----|--|--|
| Section 2. Tips for speeding up the electronic consent process                                                                                       | 4  |  |  |
| Section 3. What your application should contain and how to classify your bookmarks                                                                   | 5  |  |  |
| Section 4. How to use Online Services                                                                                                    |    |  |  |
| Registering for Online Services - as an Individual                                                                                                   | 7  |  |  |
| Registering for Online Services - as a Company                                                                                                    |    |  |  |
| Can't register?                                                                                                    | 11 |  |  |
| Applying for a building consent or PIM – Completing an online application                                                                            | 12 |  |  |
| Applying for a building consent to only install a solid fuel heater in a residential dwelling                                                        | 23 |  |  |
| Sending in additional information after you have submitted your application online                                                                   | 30 |  |  |
| After the Building Consent is granted (Amendment to a granted consent, minor variation, code compliance certificate, and certificate for public use) | 33 |  |  |
| Applying for a code compliance certificate – Completing an online application                                                                        | 54 |  |  |
| Applying for a Building Act exemption                                                                                                    | 63 |  |  |
| Applying for certificate of acceptance                                                                                                    |    |  |  |
| Downloading Application Documents                                                                                                    |    |  |  |
| Forgotten your password?                                                                                                    |    |  |  |
| Forgotten your user name?                                                                                                    | 74 |  |  |
| How to view your user details                                                                                                    |    |  |  |
| How to view your submitted applications                                                                                                    |    |  |  |
| How to access your drafted applications                                                                                                    | 77 |  |  |

#### Section 1. About lodging building applications via Online Services

#### All building consent applications are processed electronically.

The Christchurch City Council's Online Services is a web-based service that allows you to complete the building consent and/or PIM application form and submit the supporting documentation online. You do not need to complete the B-002 Application for Building Consent and/or Project Information Memorandum form. Refer to the *Apply for a building consent or PIM* section.

By submitting your application online you avoid the delays and costs of scanning hardcopy documents. Your administration fees will be lower if your application contains correct documentation and is correctly formatted.

This guide has been prepared to assist you getting it right. Before preparing your application, we remind you to come and talk to us at a pre-application meeting about what you want to do, and we can advise you on the information you will need to provide for your application. To arrange a pre-application meeting call our Customer Services Team on (03) 941 8999.

Building applications can be complex. We recommend that you engage a professional to help with design work, drawings, specifications and other supporting documentation. The Council, as a Building Consent Authority, can provide you with information on when you will require building consent and how to apply.

For all new applications for PIM and/or building consent you need to complete the application form online and attach the information that is relevant to your building project, such as:

- completed relevant application checksheet(s)
- · a certificate of title
- · owner/agent confirmation letter
- · any issued PIMs and/or resource consents
- plans
- specifications and supporting documents.

Once you have gathered all the necessary information you can lodge your application with Council by completing it electronically through Online Services. The combined size of the files submitted must not exceed 1GB. If the time to complete your application or upload your documents takes more than 45 minutes the system will time out. On slow internet connections, uploads may time out if you are submitting large files (over 75MB). If you need to stop midway through completing the application, you can save your information by clicking the Next button, and access later by selecting Review drafts under Applications.

#### Note: Draft applications are deleted 25 days post creation if not submitted.

An application for Building Act exemptions is also completed online, no application form is required, refer to the Applying for a Building Act exemption section.

An application for a minor variation or certificate of public use will require you to complete and attach the relevant application form. To apply for an amendment, we encourage you to submit your application using Online Services. Refer to the After the Building Consent is granted section.

An application for certificate of acceptance also requires you to complete and attach the relevant application form. Refer to the Applying for certificate of acceptance section.

#### The first step is to register

You will need to register with us to use Online Services.

Go to onlineservices.ccc.govt.nz and complete the registration form.

Your request for registration will be received by the Council administration team and will be validated within one working day.

Once your details have been validated you will receive a confirmation email, and you can then use Online Services to complete and submit your application.

#### Application process

Once submitted via Online Services, your application is received instantly by the Council. You will receive a confirmation email that your application has been received. An initial check of the submitted documents is performed to ensure that you have supplied the correct information.

Your application is then taken through a pre-acceptance check. If your application has been accepted, we will contact you to let you know, and processing will begin. We will contact you if you are required to provide further information to enable us to process your application.

If your application is not accepted, then we will tell you what information is missing, and you will have to resubmit. You can use Online Services to view all the applications you have submitted. All applications will include a fee for the time spent assessing the application regardless of an accept or not accept decision.

### Section 2. Tips for speeding up the electronic consent process

Documents should be submitted in PDF format. If you cannot save as PDF from the software you are using, there are many cheap or free PDF printing tools that you can download. Try a Google search for "PDF printer".

| 1. | Unlocked PDFs       | Please ensure you have not locked or password protected your PDF. If there is a lock or password protection we will not be able to continue the process until you provide an unlocked or non-password protected version.                                                                                                    |
|----|---------------------|----------------------------------------------------------------------------------------------------|
| 2. | Signature           | For applications for PIM/building consents, amendments, code compliance certificates or Building Act exemptions: Ensure you 'tick' the 'I / we accept' to confirm your submitted application. Online services will not let you complete the process unless this is ticked as accepted.  For all other applications: Please ensure your application form is signed before submitting it to Council. An unsigned application form will result in non-acceptance of your application.                                                                                                    |
| 3. | Bookmarking of PDFs | Please ensure your PDFs are correctly bookmarked showing the content of the PDF. This speeds up the process in two ways: administration staff don't have to correct or add the bookmarks, and when reviewing the application, the documents are much quicker to find and review.  The preferred format and classification of the bookmarks is shown below in Section 3 - What your application should contain and how to classify your bookmarks.  Do not use sub-bookmarks as these are not able to be recognised by our system when reviewing your application and can create processing delays. |
| 4. | Submitting Plans    | When submitting documents, ensure the pages are rotated to the correct orientation, e.g. plan pages are typically landscape and document pages are portrait.                                                                                                    |
| 6. | Document Titles     | Avoid special characters like quotes, hyphens, ampersands, and angle brackets in description, comment and filename fields.                                                                                                    |

# Section 3. What your application should contain and how to classify your bookmarks

1. The Building Consent application documentation should be separated into PDFs as shown below:

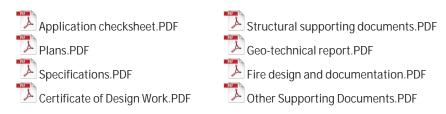

Note: If your application was previously not accepted you will need to resubmit all the documents again.

2. The PDFs need to have bookmarks showing the content of the PDF.

What is a bookmark? A bookmark creates a link that enables you to name specific pages of your building consent application, the various plans and specifications. Bookmarks enable us to go directly to the pages that we may want to review, rather than scrolling through each page.

For more information on creating bookmarks, see the online resources for the software application you are using, for example CAD or Adobe Acrobat Standard.

3. The following explains what each PDF should contain and how they should be classified using bookmarks:

| Examples of PDF bookmark layouts:                                                                                                    |                                                                                                    |                                                                                                    |
|----------------------------------------------------------------------------------------------------|----------------------------------------------------------------------------------------------------|----------------------------------------------------------------------------------------------------|
|                                                                                                    | If there are different types of plans, for example, Architectural, Structural, and Electrical, create individual bookmark folders:                                                                                                    | Within each bookmark folder, use a naming convention so that the number and title of each follows the number and title of each plan. |
| Checksheet Certificate of Title Owner/AgentConfirmationLetter Sales Agreement Issued PIMS/Resource Consents LicensedBuilding Practitioners Specified Systems | Architectural Drawings Structural Drawings Structural Drawings Structural Drawings S1.00 Cover Page S1.01 Level 1 & 2 Slab Layouts S1.02 Level 1 Roof & Level 3 Slab Details S1.03 Level 4 Floor Structure S1.04 Level 4 Roof & 5 Floor Structure S1.05 Level 5 Roof Structure S2.01 Long Section S2.02 Long Section S2.02 Steel Elevations S2.21 Steel Elevations S2.22 Steel Elevations S2.22 Steel Elevations S2.23 Steel Elevations S2.23 Steel Elevations S3.04 Foundation & Block Wall Details S3.05 Foundation & Block Wall Details S3.06 Foundation & Block Wall Details S3.07 Foundation & Block Wall Details S3.08 Foundation & Block Wall Details S3.09 Foundation & Block Wall Details S3.09 Foundation & Block Wall Details S3.09 Foundation & Block Wall Details S3.10 Foundation & Block Wall Details S3.11 Foundation & Block Wall Details S3.12 Foundation & Block Wall Details S3.13 Foundation & Block Wall Details S3.14 Foundation & Block Wall Details S3.15 Foundation & Block Wall Details S3.16 Foundation & Block Wall Details S3.17 Foundation & Block Wall Details S3.18 Foundation & Block Wall Details S3.19 Foundation & Block Wall Details S3.11 Foundation & Block Wall Details S3.12 Foundation & Block Wall Details S3.15 Foundation & Block Wall Details S3.16 Foundation & Block Wall Details S3.17 Foundation & Block Wall Details S3.17 Foundation & Block Wall Details S4.02 Steel Frame & Timber Connection Details S4.03 Steel Frame & Timber Connection Details |                                                                                                    |

B-375, LU: 19.6.25, LR: 19.6.25, v23 Page 5 of 78

#### The Application Checksheet

- A completed checksheet relevant to the project:
  - B-052 Backflow Prevention Device Checksheet
  - B-054 Swimming and Spa Pools and Associated Fences Checksheet B-055 Solar Water Heater Residential Checksheet

  - B-061 Checksheet Project Information Memorandum (PIM)
  - B-062 Single Residential Dwelling and Accessory Building Application Checksheet
  - B-063 Multi Residential, Industrial or Commercial Buildings Application Checksheet

#### The Plans

The Plans should contain the following:

- Architectural plans
- Structural plans (if applicable)
- Mechanical plans (if applicable)
- Electrical plans (if applicable)
- Landscaping plans (if applicable)
- Other plans if required.

When submitting plans please make sure they are rotated correctly to the landscape setting.

#### The Specifications

The Specifications should contain the following:

A Specification (relevant to the project).

#### The Certificate of Design Work (residential only)

The Certificate of Design Work:

Licensed Building Practitioners (LBP) memoranda (where the proposed building work includes restricted building work the application for building consent must include a Certificate of Design Work from a licensed building practitioner who is licensed to carry out or supervise design work that is restricted building work or, where an owner-builder exemption applies, provide a Statutory Declaration as to Owner-Builder Status form).

#### The Structural supporting documents:

The Structural supporting documents should contain the following:

- Calculations
- Design features report

#### The Geo-technical report:

The Geo-technical report (if applicable) should contain the following:

- Geo-technical report
- Any other relevant Geo-technical documents

#### The Fire design and documentation:

Fire Design and documentation (if applicable) should contain the following:

- Fire design
- Any other relevant fire design documents

#### Other supporting documents:

Other Supporting Documents should or may contain the following:

- Supporting Documents (only submit specific information related to the consent and not the whole manual from the product supplier) Accessible Facilities Upgrade Report (Form B-065) (if applicable).

  Specified Systems on Form B-068 or other equivalent (if applicable).

- Project information memorandum
- Test Certificates (if applicable)
- Authorisations from Ecan (applications for or include solid/liquid fuel heating) A Certificate of Title (if you are providing it)
- Any other documentation that don't fit in the above categories.

#### Section 4. How to use Online Services

#### Registering for Online Services - as an Individual

Before you can use Online Services, you must complete the online registration. When your application is received by the Council, we validate your details, and aim to set you up within one working day. You will receive an email confirmation once your registration has been successfully processed.

1. Go to <a href="http://onlineservices.ccc.govt.nz">http://onlineservices.ccc.govt.nz</a> Christchurch City Council **Online Services** Click Register. 2. Fill in all the required details, then click Next (First Name details and second names, surname, date of birth, and a user name of your choice). If we already have your name on record (for example, if you are a ratepayer), the name that you enter here **will be replaced** by the details on record. Your registration must be validated before you can log in and use the services on this site. We aim to validate new registrations within one working day. You must register in your own name as an individual – your company cannot register. If the Council already has your name on record For company registration, use the full legal name. Include your Companies Office number if you know it. (for example, if you are a ratepayer), then those existing details will over-ride whatever RitaL you enter on this page. For example, if you imame or company name register here as Jo Smith, but the Council Companies Office number already holds a record for you as Joanne Smith, then your Online Services registration Fill in these fields only if you are registering as an individual. Your date of birth is optional, but it helps us to identify you correctly. will be as Joanne Smith. Full given names Rita Lambert Date of birth 25/05/1961 Next Contact details 3. Type in all of your contact details, then click Next. The details you provide here will be used for all online consent services.

If we already have your name on record (for example, if you are a ratepayer),
the contact details that you enter here will be replaced by the details on
record. If you want to update the details we have on record, please contact the Customer Call Centre. Email Email address ritajean@test.com onfirm email address ritajean@test.com Mailing address Street/PO box 100 Testing Street Suburb Avonside City/town Christchurch Look up your postcode on the New Zealand Post website You must fill in at least one field in this section. Daytime phone number 03 123 4567 027 123 4567 Previous Next

4. Read the disclaimer, privacy statement and By registering on this website, you confirm that: copyright statement. you are the person identified in the registration information submitted. you are authorised to register on and use this website. you agree to lodge and accept information electronically via this website, or via the email address you have provided for this purpose. Click on the checkbox to show you have read and This website is owned by the Christchurch City Council. When you use this website, the following terms apply: agree to them, then click Next. <u>Disclaimer</u> <u>Privacy statement</u> <u>Copyright stateme</u> ☑ I have read and agree to the above 5. Type in your password. It must have at least six Choose your password Enter a new password of at least 6 characters. You can use letters, numbers, and some special characters such as underscores and asterisks. characters and include at least one number. Passwords are case-sensitive. User name Rital Click Submit. Confirm password Request submitted 6. The Request Submitted page shows all the details you entered. Your registration is now lodged with the Council, and we aim to validate your request Thank you for registering. Your request will be processed as soon as possible. within one working day. Before you can log in and use the services on this site, your registration must be validated. We aim to validate new registrations within one working day. When your details have been verified, you will receive an email confirmation. Name details User name RitaI Surname or company name Lambert Rita Lambert Full given names Date of birth 25/05/1961 Contact details **Email address** ritajean@test.com Street/PO box 100 Testing Street Suburb Avonside City/town Christchurch Postcode 8061 03 123 4567 Daytime phone number Mobile 027 123 4567 7. You will receive an automated email notifying you From: Online Services that your request has been received, and Subject: Request for new registration confirming your details as submitted. Thank you for your request to register for the Christchurch City Council's Online Services website. We look forward to having you as an online customer. You should receive an email confirming your registration within one working day. Once you have received this email, you will be able to log on to Online Services and submit your consent applications online. Name details User name : RitaL Surname or company name : Lambert Companies Office number : Full given names : Rita Lambert Date of birth : 25/02/1961 Contact details Email address : ritajean@test.com Confirm email address : ritajean@test.com Mailing address Street/PO box : 100 Testing Street Suburb : Avonside City/town : Christchurch Postcode : 8061 8. When your details have been verified, you will receive a confirmation email from Online Services. Subject: Your registration has been validated Welcome to Online Services. Your request to register has been successful. You may now log in with the user name shown below, and the password that you selected when you registered. Currently Online Services is available for building consent and resource consent applications. However, you will be able to use your registration details to access other online Council services in the future. User name RitaL

#### Registering for Online Services - as a Company

Before you can use Online Services, you must complete the online registration. When your application is received by the Council, we validate your details, and aim to set you up within one working day. You will receive an email confirmation once your registration has been successfully processed.

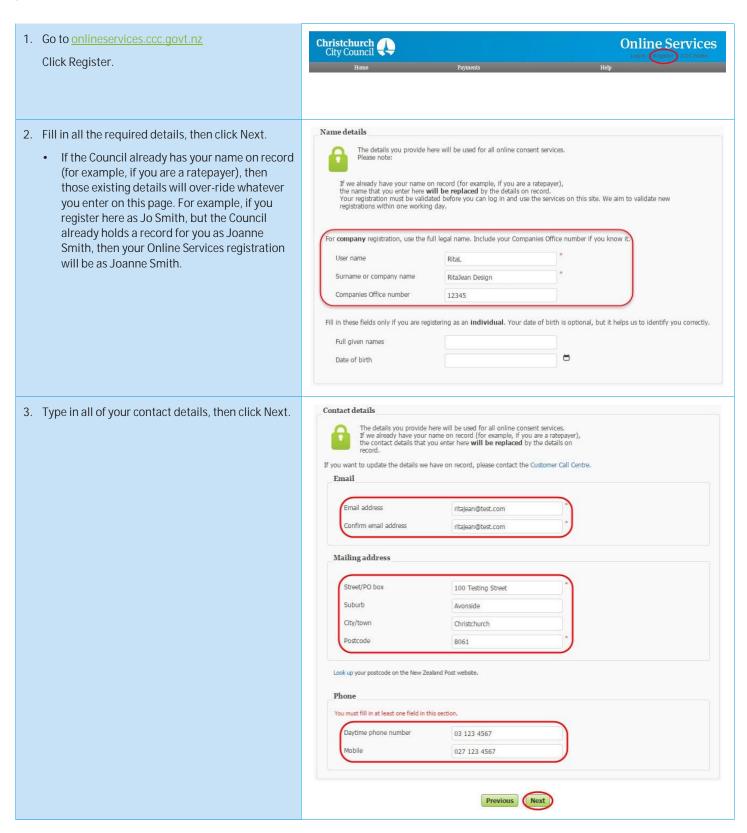

4. Read the disclaimer, privacy statement and By registering on this website, you confirm that: copyright statement. you are the person identified in the registration information submitted. you are authorised to register on and use this website. you agree to lodge and accept information electronically via this website, or via the email address you have provided for this purpose. Click on the checkbox to show you have read and This website is owned by the Christchurch City Council. When you use this website, the following terms apply: agree to them, then click Next. ▼ I have read and agree to the above Previous Next 5. Type in your password. It must have at least six characters and include at least one number. Choose your password Enter a new password of at least 6 characters. You can use letters, numbers, and some special characters such as underscores and asterisks. Passwords are case-sensitive. Click Submit. \*\*\*\*\*\* Confirm password 6. The Request Submitted page shows all the details Request submitted you entered. Your registration is now lodged with the Council, and we aim to validate your request Thank you for registering. Your request will be processed as soon as possible. within one working day. Before you can log in and use the services on this site, your registration must be validated. We aim to validate new registrations within one working day. When your details have been verified, you will receive an email confirmation. Name details User name RitaJean RitaJean Design Surname or company name Companies Office number 12345 Date of birth 25/05/1961 Contact details Email address ritaiean@test.com Street/PO box Suburb Central City/town Christchurch Postcode 8013 03 123 4567 Daytime phone number Mobile 027 123 4567 7. You will receive an automated email notifying you From: Online Services that your request has been received, and confirming your details as submitted. Thank you for your request to register for the Christchurch City Council's Online Services website. We look forward to having you as an online customer. You should receive an email confirming your registration within one working day. Once you have received this email, you will be able to log on to Online Services and submit your consent applications online. Name details User name : RitaL Surname or company name : RitaJean Design Companies Office number : 123456 Full given names : Rita Lambert Date of birth : Contact details Email Email address : ritajean@test.com Confirm email address : ritajean@test.com Mailing address Street/PO box : 100 Testing Street Suburb : Avonside City/town : Christchurch Postcode : 8061 8. When your details have been verified, you will From: Online Services receive a confirmation email from Online Services. Subject: Your registration has been validated Welcome to Online Services. Your request to register has been successful. You may now log in with the user name shown below, and the password that you selected when you registered. Currently Online Services is available for building consent and resource consent applications. However, you will be able to use your registration details to access other online Council services in the future. User name RitaL

#### Can't register?

If you can't complete the registration steps, you need to email Online Services.

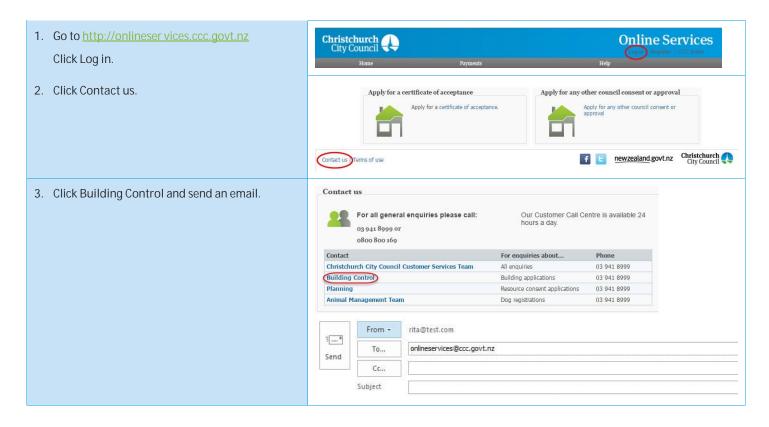

#### Applying for a building consent or PIM – Completing an online application

You must have already registered with Online Services before you can submit a building consent application online. If you need to stop midway through completing the application, you can save your information by clicking the Next button, and access later by selecting Review drafts under Applications.

Note: Draft applications are deleted 25 days post creation if not submitted.

By completing your application form online through Online Services, you will not have to complete a B-002 application form.

If you have trouble submitting your application, phone the Customer Call Centre, (03) 941 8999 (8:00am to 5:00pm).

#### IMPORTANT NOTE:

- If you wish to submit an *application to only install a solid fuel heater in a residential dwelling*, refer to the Apply for a building, PIM or solid fuel heater section.
- If you wish to submit an *application for an amendment, a minor variation, code compliance certificate or certificate of public use,* refer to the After building consent is granted section.
- If you wish to submit an *application for a Building Act exemption or certificate of acceptance* refer to the Apply for a Building Act exemption or Apply for a certificate of acceptance sections.

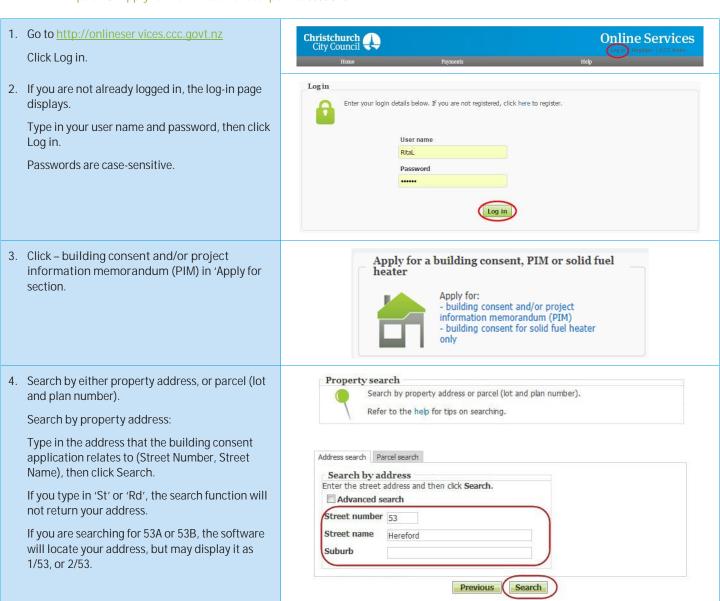

5. A list of properties matching the search criteria is displayed.

If the property was not found, use the Advanced search or Parcel search options (below).

#### Tips for searching:

- You can search on whole words or partial words (for example, "Hereford" or "Heref").
- If the property is part of a subdivision that hasn't been completed yet, it may not have a street address. Use the address of the "parent" property (the original property being subdivided) instead.

#### Click Next.

- Advanced address search: Click Advanced Search. Type in any detailed information about the property, such as Unit Number or Property Name, then click Search.
- If your application relates to a location rather than a street address, choose a street segment. To do this, select the Advanced search check box, then enter the street name in the Property name field. The search results will include all of the segments for the street you searched on (for example, if you searched on "Hereford" the search results will include Hereford Street between Rolleston and Montreal, Hereford Street between Montreal and Cambridge, and so on).
- You can also use a Property name search to find some other locations, such as parks, by name.

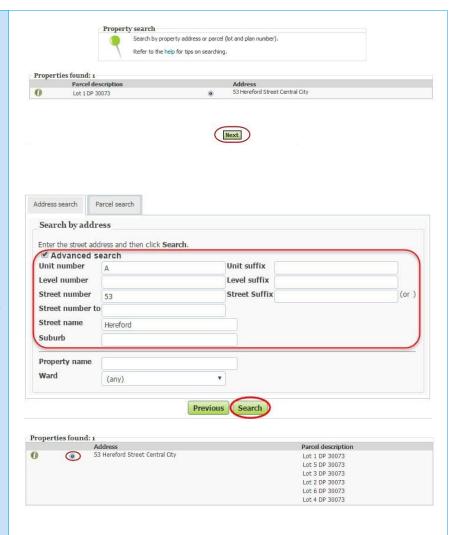

6. Search by land parcel number:

Click Parcel search. Type in any information you have.

Address search

Parcel search

For example, if the section reference is 'Lot 1 DP 30073, complete the fields as follows:

- Parcel type Lot
- Parcel number 1
- Plan type Deposited Plan
- Plan number 30073

The Parcel type field allows you to search by lot, town section, Māori reserve, unit, factory, etc.

Click Search.

When you have found the property, select it and click Next.

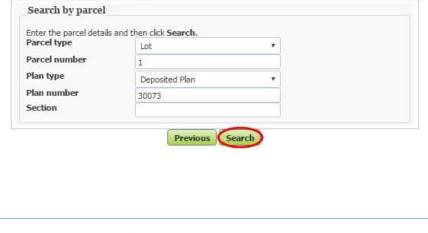

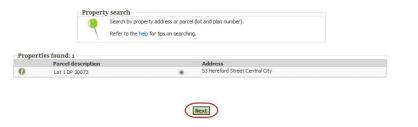

Names 8. This page displays you as the registered user. Click Next. This page shows the logged-in user who is submitting the application, All other names associated with the application must be listed on the application form. associateu .... Click **Next** to continue, Roles Registered user Rita Jean Lambert Previous Next 1. The building 9. Complete the relevant building details and click Next. 53 Hereford Street Street address of building Civic Offices Building name (where applicable) Location of building within site/block number Number of levels \* 1000 Existing floor area in square metres New floor area in square metres \* 1200 \* 1200 Total floor area in square metres Current, lawfully established, use: (include number of occupants per level and per use if more than 1 level) \* 1945 Year first constructed 10. Complete the relevant owner details and click 2. The owner Next. Name of owner \* Name of owner Mailing address \* Mailing address \* 12345678 Contact number \* Test@ccc.govt.nz Email address Contact person Contact person (not required if the applicant is an individual) The following evidence of ownership is attached to this application (showing full name of legal owner(s) of the building) Record of title Agreement for sale and purchase Other document

 Enter the Agent details, if application is being made on behalf of applicant/owner and click Next.

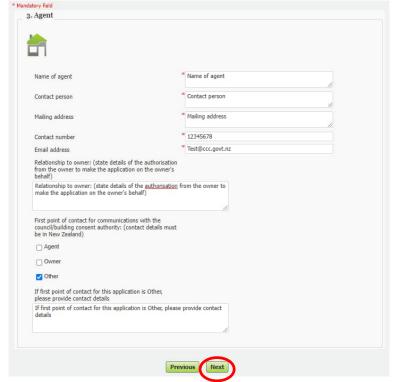

12. Enter the Application details and click Next.

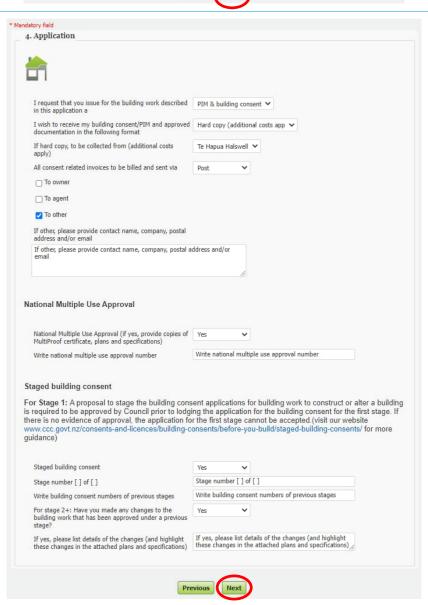

13. Enter the Project details and if applicable Solid / liquid fuel heating appliance installation details and click Next.

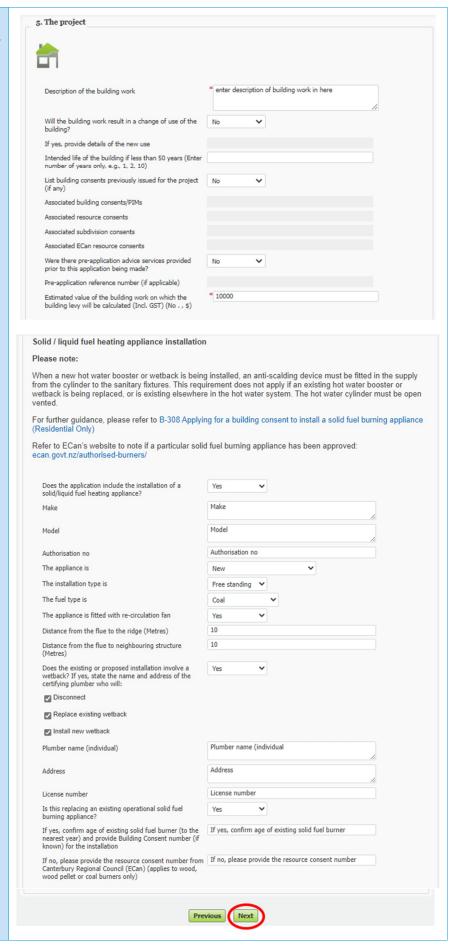

B-375, LU: 19.6.25, LR: 19.6.25, v23 Page 16 of 78

14. If the building work includes restricted building work, enter all known licensed building practitioners, including if the owner has approved for them to access the building consent documentation and click Next.

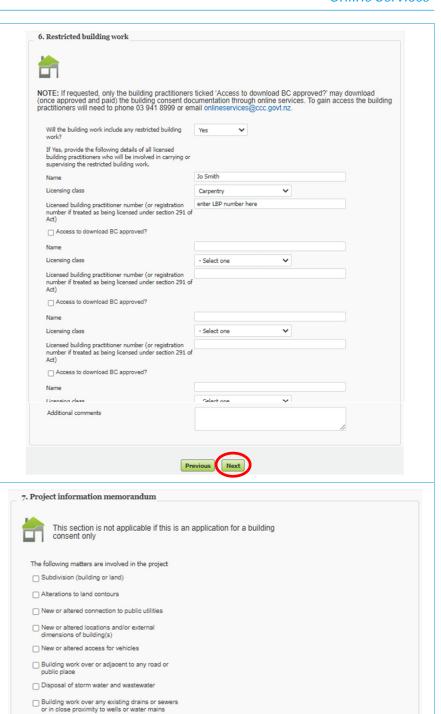

15. Select the applicable Project information memorandum matters and click Next.

Note: Leave this section blank if the application is for a building consent only.

B-375, LU: 19.6.25, LR: 19.6.25, v23

Please specify any other matters known to the applicant that may require authorisation from the appropriate territorial authority

16. Enter details of means of compliance and waivers and modification for the relevant building code clauses and click Next.

Note: Leave this section blank if this is an application for a PIM only.

17. Enter the applicable Compliance schedule details and click Next.

Note: Leave this section blank if this is an application for a PIM only.

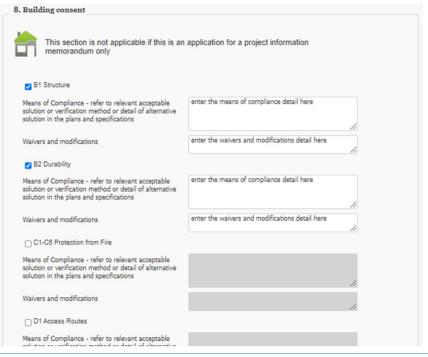

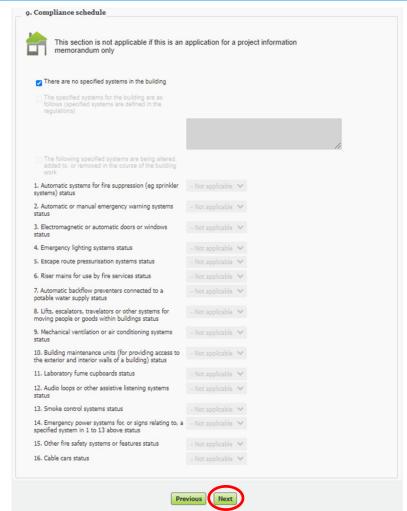

18. Select the relevant documentation to attach to the application and upload.

Click Browse for each file which you need to upload. The combined file size must not exceed 1 GB. Documents should be submitted in PDF format.

Locate and click on your application documents.

Note: If you cannot save as PDF from the software you are using, there are many free online tools which generate PDFs. Try a Google search for "PDF printer".

Avoid special characters like quotes, hyphens, ampersands and angle brackets in description, comment, and file name fields.

The time to upload your application / documents cannot exceed 45 minutes.

Once all documents are uploaded click Next.

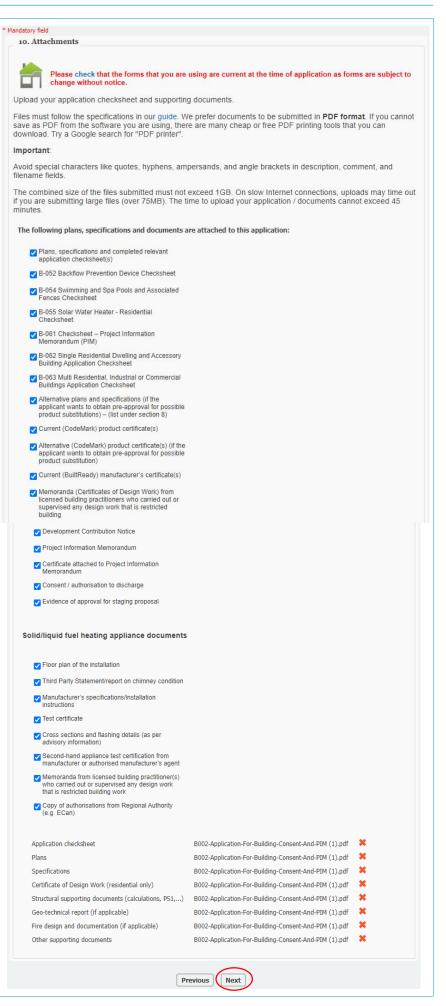

 Enter the applicable details for CPU, Earthquake related work and recladding/Weathertight Homes and click Next.

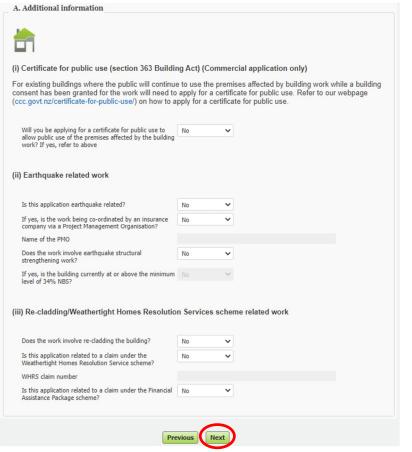

20. Enter the applicable details for Development contributions and click Next.

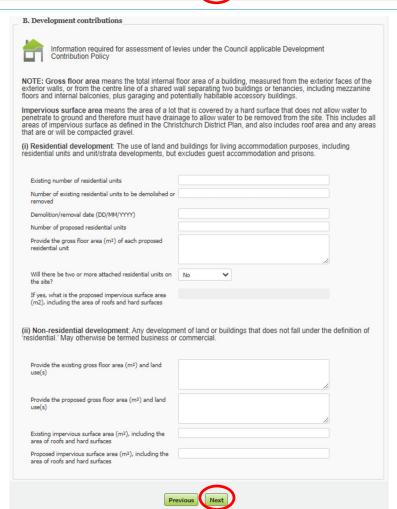

B-375, LU: 19.6.25, LR: 19.6.25, v23 Page 20 of 78

 Enter the applicable details for Effects on existing council infrastructures and street scenes and click Next.

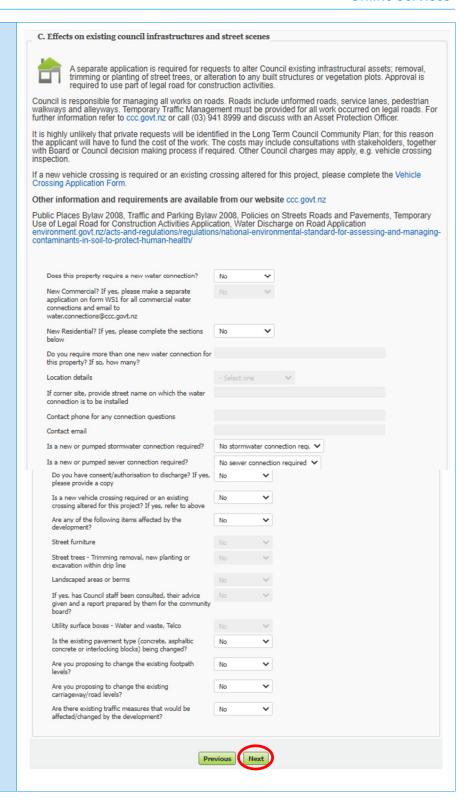

22. Check that you've answered the questions correctly, uploaded the required documents, and read the declaration.

If changes are required, click Previous and update accordingly.

When you're ready, select I / We accept and click Next to confirm your application

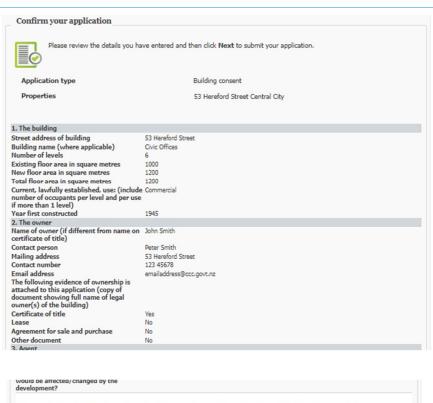

I / we understand that the fees charged at lodgement are a deposit only, and that the Council will charge me / us for all costs actually and reasonably incurred in processing this application. These will be paid before the consent is issued and the building work started. All development contributions charges (where applicable) will be billed to the owner(s).

All of the included information on this form is, to the best of my knowledge, true and correct. If we understand that all plans, documentation and reports submitted as part of an application are required to be kept available for public record, therefore the public (including business organisations and other units of the Council) may view this application, once submitted. Please also note that for any refund due, the refund will be credited to the "deserving party" who may not have been the original "payee".

I / we understand that no work is to commence until the building consent is issued.

If you are accepting this application on behalf of a company/trust/other entity (the applicant), you are declaring that you are duly authorised to accept on behalf of the applicant to make such an application.

I / we accept responsibility to pay all actual and reasonable costs incurred by the Christchurch City Council. Where an invoiced amount has not been paid by the invoice due date, the Council may commence debt recovery action. The Council reserves the right to charge interest, payable from the date the debt became due, and recover costs incurred in pursuing recovery of the debt.

I / We accept

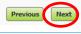

23. The Application submitted page confirms that the Council has received your application.

Note the transaction reference number (DA-Number).

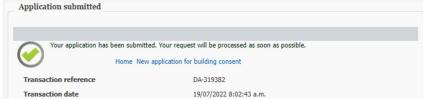

24. You will receive an automated email immediately, confirming that your application has been received.

If you do not receive this email straight away, check your user registration details to ensure we have your current email address (log in, and click Registration > View user details).

From: Online Services Sent: Wednesday, 17 August 2016 12:59 p.m. To: Rifa Lambert Subject: Online application received

Thank you for submitting your application for building approval via the Online Services website. We will be in contact with you again shortly.

Details of your application are as follows:

Transaction reference DA-99526 Application type Building consent Date received 17/08/2016

#### Applying for a building consent to only install a solid fuel heater in a residential dwelling

You must have already registered with Online Services before you can submit a building consent application online. If you need to stop midway through completing the application, you can save your information by clicking the Next button, and access later by selecting Review drafts under Applications.

Note: Draft applications are deleted 25 days post creation if not submitted.

By completing your application form online through Online Services, you will not have to complete a B-002 application form.

If you have trouble submitting your application, phone the Customer Call Centre, (03) 941 8999 (8:00am to 5:00pm).

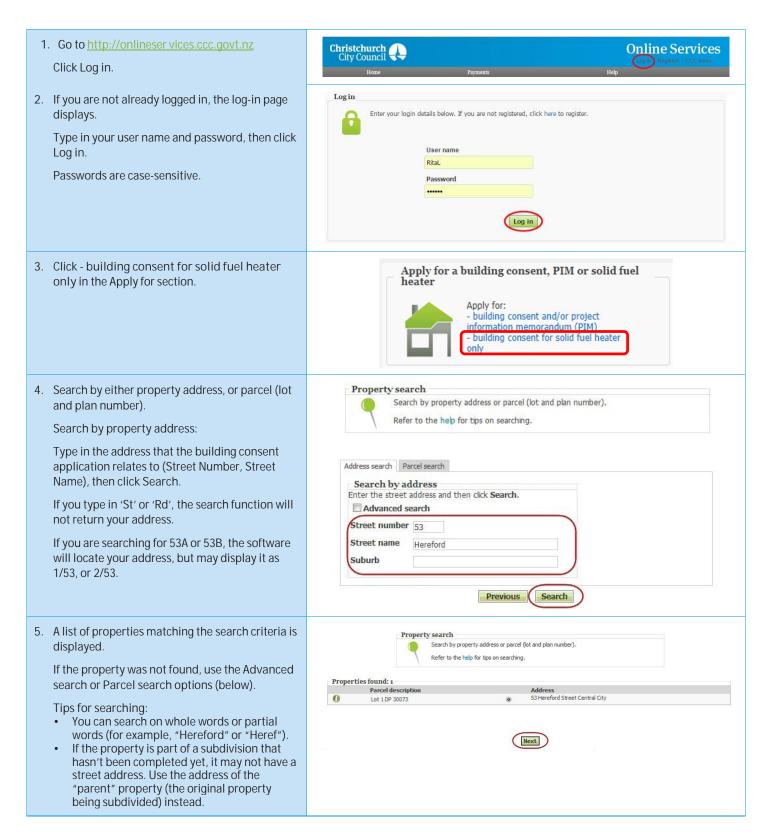

#### Click Next.

- Advanced address search: Click Advanced Search. Type in any detailed information about the property, such as Unit Number or Property Name, then click Search.
- If your application relates to a location rather than a street address, choose a street segment. To do this, select the Advanced search check box, then enter the street name in the Property name field. The search results will include all of the segments for the street you searched on (for example, if you searched on "Hereford" the search results will include Hereford Street between Rolleston and Montreal, Hereford Street between Montreal and Cambridge, and so on).
- You can also use a Property name search to find some other locations, such as parks, by name.

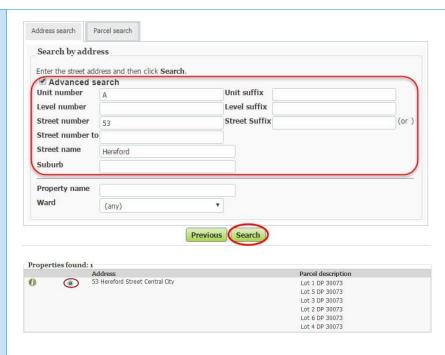

6. Search by land parcel number:

Click Parcel search. Type in any information you have.

For example, if the section reference is 'Lot 1 DP 30073, complete the fields as follows:

- Parcel type Lot
- Parcel number 1
- Plan type Deposited Plan
- Plan number 30073

The Parcel type field allows you to search by lot, town section, Māori reserve, unit, factory, etc.

Click Search.

7. When you have found the property, select it and click Next.

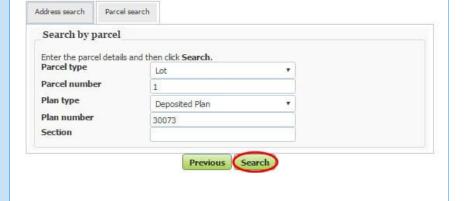

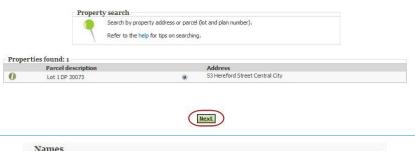

8. This page displays you as the registered user. Click Next.

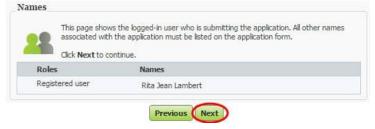

Complete the relevant building details and click Next.

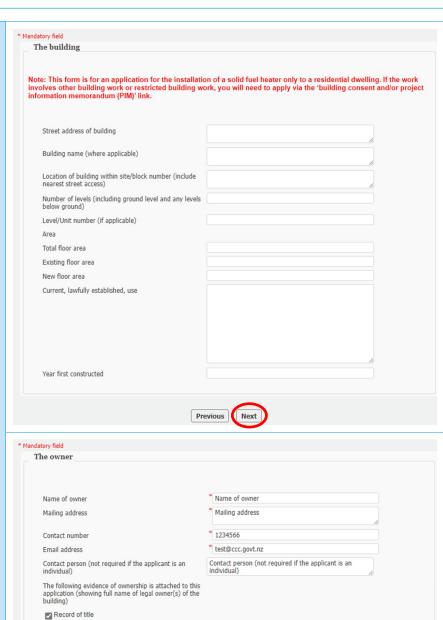

Previous Next

10. Complete the relevant owner details and click Next.

B-375, LU: 19.6.25, LR: 19.6.25, v23

Agreement for sale and purchase

Other document

 Enter the Agent details, if application is being made on behalf of applicant/owner and click Next.

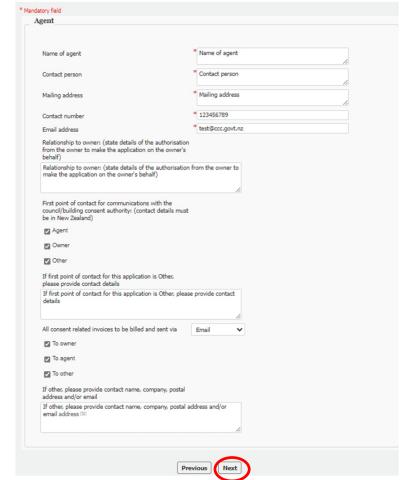

12. Enter the Project details and click Next.

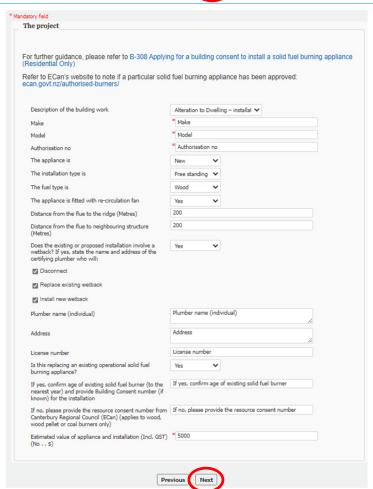

13. Enter details of means of compliance and waivers and modification for the relevant building code clauses and click Next.

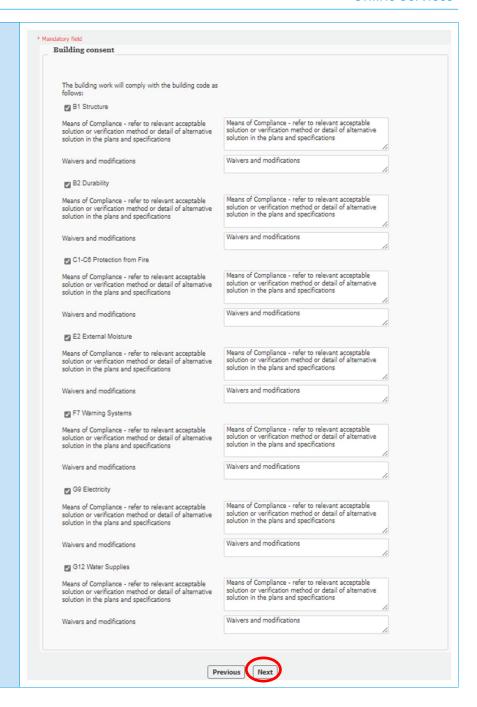

14. Select the relevant documentation to attach to the application and upload.

Click Browse for each file which you need to upload. The combined file size must not exceed 1 GB. Documents should be submitted in PDF format.

Locate and click on your application documents.

Note: If you cannot save as PDF from the software you are using, there are many free online tools which generate PDFs. Try a Google search for "PDF printer".

Avoid special characters like quotes, hyphens, ampersands and angle brackets in description, comment, and file name fields.

The time to upload your application / documents cannot exceed 45 minutes.

Once all documents are uploaded click Next.

15. Check that you've answered the questions correctly, uploaded the required documents, and read the declaration.

If changes are required, click Previous and update accordingly.

When you're ready, select I / We accept and click Next to confirm your application

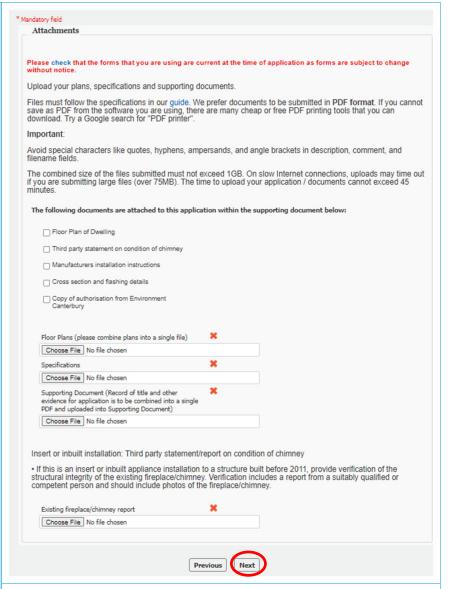

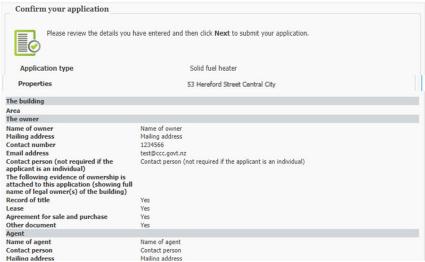

I / we understand that this application is for a request to issue a building consent for the building work described in this application.

I / we understand that the fee charged is a **fixed fee** for the Council to assess this application. These will be paid before the consent is issued and the building work started (Streamline customers only: This fee will be paid as per the Council credit conditions I / we have agreed to).

All of the included information on this form is, to the best of my knowledge, true and correct. I / we understand that all plans, documentation and reports submitted as part of an application are required to be kept available for public record, therefore the public (including business organisations and other units of the Council) may view this application, once submitted. Please also note that for any refund due, the refund will be credited to the "deserving party" who may not have been the original "payee".

I / we understand that no work is to commence until the building consent is issued.

If you are accepting this application on behalf of a company/trust/other entity (the applicant), you are declaring that you are duly authorised to accept on behalf of the applicant to make such an application.

I / we accept responsibility to pay all actual and reasonable costs incurred by the Christchurch City Council. Where an invoiced amount has not been paid by the invoice due date, the Council may commence debt recovery action. The Council reserves the right to charge interest, payable from the date the debt became due, and recover costs incurred in pursuing recovery of the debt.

#### PRIVACY INFORMATION:

If you would like to request access to, or correction of, your details, please contact the Council.

☑ I / We accept

Previous Next

16. The Application submitted page confirms that the Council has received your application.

Note the transaction reference number (DA-Number).

17. You will receive an automated email immediately, confirming that your application has been received.

If you do not receive this email straight away, check your user registration details to ensure we have your current email address (log in, and click Registration > View user details).

Application submitted

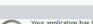

Your application has been submitted. Your request will be processed as soon as possible

Home New application for building consent

Transaction reference

DA-443112

Transaction date

29/07/2024 1:29:20 PM

From: Online Services Sent: Wednesday, 17 August 2016 12:59 p.m. To: Rita Lambert Subject: Online application received

Thank you for submitting your application for building approval via the Online Services website. We will be in contact with you again shortly.

Details of your application are as follows:

Transaction reference DA-443112
Application type Solid fuel heater

Date received 29/07/2024

#### Sending in additional information after you have submitted your application online

You can use Online Services if you are responding to a request by Council to provide additional or revised information (RFI) for an application which was submitted via Online Services or to upload your construction documents (during build e.g. PS3, record of work etc).

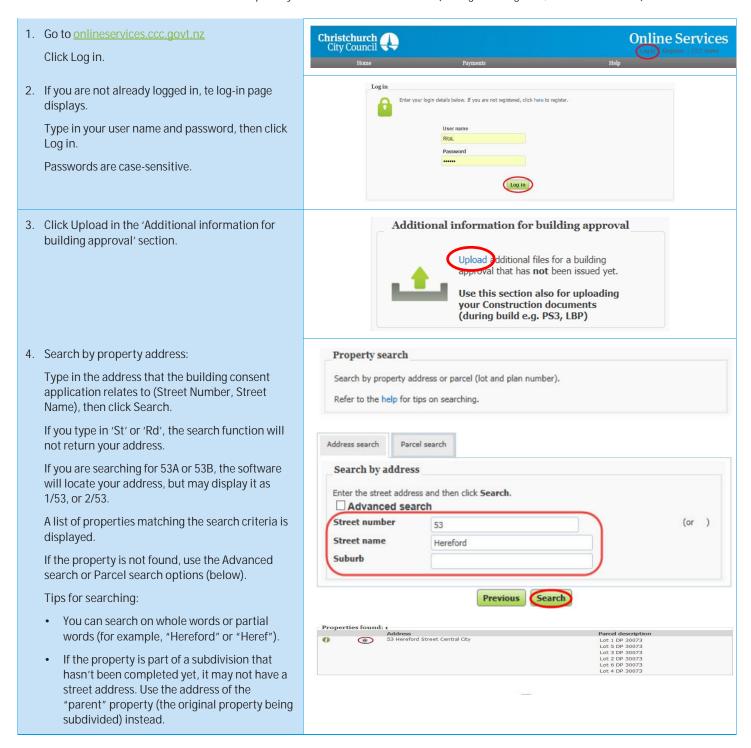

5. Search by land parcel number: Parcel search Address search Click Parcel search. Type in any information you Search by parcel For example, if the section reference is 'Lot 1 DP Enter the parcel details and then click Search. Parcel type 30073', complete the fields as follows: Lot Parcel type - Lot Parcel number 1 Parcel number - 1 Plan type Deposited Plan Plan type - Deposited Plan Plan number 30073 Plan number - 30073 Section The Parcel type field allows you to search by lot, town section, Māori reserve, unit, factory, etc. Click Search. 6. When you have found the property, select it and Property search Search by property address or parcel (lot and plan number). click Next. Refer to the help for tips on searching Properties found: Lot 1 DP 30073 Names 7. This page displays you as the registered user. Click Next. Roles Registered user 8. On the Additional information screen, complete atory field Additional information the following: A description of the information you are

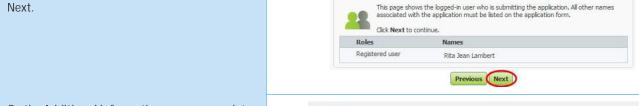

- supplying
- The type of additional information you are uploading
- The reference number; either the Transaction reference number, the Application number, or the Consent number from the original application, and upload your documents.

(You can view your submitted applications by clicking Applications > View submitted applications on the menu bar, and find the reference numbers there.)

An attachment including the additional information.

Note: If you cannot save as PDF from the software you are using, there are many free online tools which generate PDFs. Try a Google search for "PDF printer".

Avoid special characters like quotes, hyphens, ampersands and angle brackets in description, comment, and file name fields.

The time to upload your application / documents cannot exceed 45 minutes.

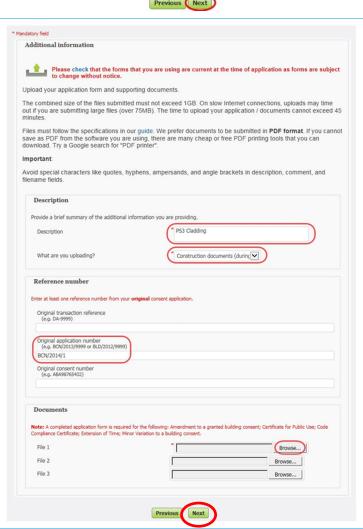

Previous Search

Next

B-375, LU: 19.6.25, LR: 19.6.25, v23 Page 31 of 78 9. A summary of your application is shown. Click Confirm your application Next to submit the documents to Council. Please review the details you have entered and then click Next to submit your additional information. Application type Additional information or approvals Additional information Description What are you uploading? Construction documents (during build e.g PS3, LBP) BCN/2016/91 Original application number (e.g. BCN/2013/9999 or BLD/2012/9999) Previous Next 10. Confirmation is returned instantly, and a new Application submitted transaction reference number is supplied. Note that this reference number applies to the Your additional information has been submitted. Your request will be processed as soon additional information only, it does not replace as possible. the reference number of the original application. Home New application Transaction reference DA-99528 Transaction date 17/08/2016 1:04:01 p.m. From: Online Services 11. A confirmation email is automatically sent. Sent: Wednesday, 17 August 2016 1:04 p.m. To: Rita Lambert Subject: Online application received Thank you for submitting amended application documents via the Online Services website. Your transaction details are as follows: Transaction reference DA-99528 Application type Additional information or approvals Date received 17/08/2016 Registered user Rita Jean Lambert, 100 Testing Street, Christchurch 8061

# After the Building Consent is granted (Amendment to a granted consent, minor variation, code compliance certificate, and certificate for public use)

You must have already registered with Online Services before you can submit an application online. If you need to stop midway through completing the application, you can save your information by clicking the Next button, and access later by selecting Review drafts under Applications. .

Note: Draft applications are deleted 25 days post creation if not submitted.

You can use Online Services to:

- add amendments after issue of your building consent (by completing your application form online through Online Services, you will not have to complete the B-002 Application for Building Consent and/or Project Information Memorandum (Form 2) form), or
- add minor variation application (by completing your application form through the link provided in "Documents" on the Additional information page), or
- add code compliance certificate application (by completing your application form online through Online Services, you will not have to complete the B-011 Application for Code Compliance Certificate - Form 6 -), view the step-by-step instructions here, or
- add certificate for public use application (by completing your application form through the link provided in "Documents" on the Additional information page)

If you have trouble submitting your application, phone the Customer Call Centre, (03) 941 8999 (8:00am to 5:00pm).

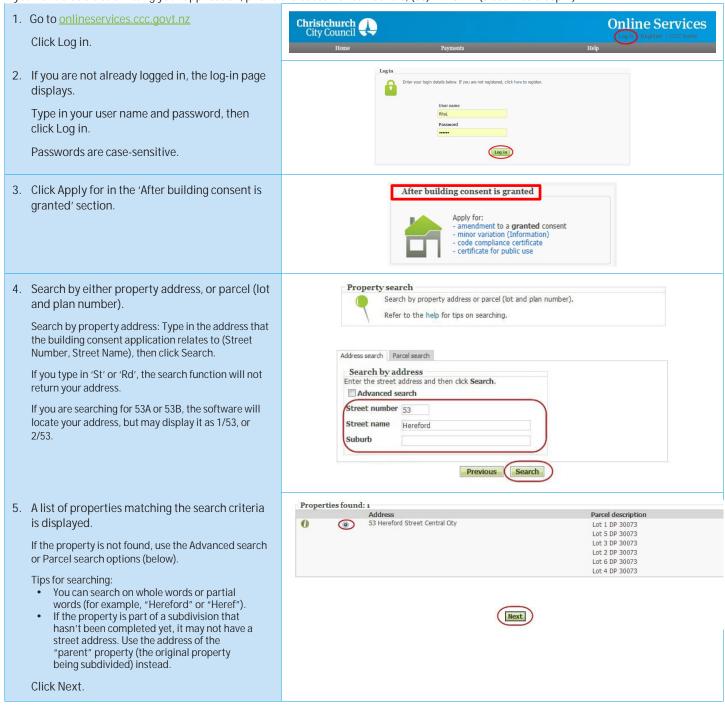

6. Advanced address search: Click Advanced Address search Parcel search Search. Type in any detailed information about Search by address
Enter the street address and then click Search. the property, such as Unit Number or Property Name, then click Search. Advanced search If your application relates to a location Unit number Unit suffix rather than a street address, choose a Level number Level suffix street segment. To do this, select the Street number Street Suffix 53 (or Advanced search check box, then enter Street number to the street name in the Property name Street name Hereford field. The search results will include all of the segments for the street you searched Suburb Central City on (for example, if you searched on "Hereford" the search results will include Property name Hereford Street between Rolleston and Ward (any) • Montreal, Hereford Street between Montreal and Cambridge, and so on). Search Previous You can also use a Property name search to find some other locations, such as parks, by name. 7. Search by land parcel number: Address search Parcel search Click Parcel search. Type in any information you Search by parcel Enter the parcel details and then click Search. For example, if the section reference is 'Lot 1 DP Parcel type 30073', complete the fields as follows: Parcel number Parcel type - Lot Plan type Deposited Plan Plan number 30073 Parcel number - 1 Section Plan type - Deposited Plan Plan number -30073 Previous Search The Plan type field allows you to search by lot, town section, Māori reserve, unit, factory, etc. Click Search. 8. When you have found the property, select it and Property search earch by property address or parcel (lot and plan number). click Next. Refer to the help for tips on searching. Properties found: 1 Parcel description 9. This page displays you as the registered user. Names Click Next. This page shows the logged-in user who is submitting the application. All other names associated with the application must be listed on the application form. Click Next to continue, Roles Names Registered user Rita Jean Lambert

Previous Next

- 10. On the Application details for amendment to building consent screen, complete the following: Original building consent A description of the amendment to the building consent State the amount of change to the original estimated value of work Is this in addition to, reduction from, or no change The time to upload your application / documents cannot exceed 45 minutes. Click Next. 11. On The building screen complete all relevant fields: Street address **Building name** Location Number of levels
- Application details for amendment to building consent

  Original building consent: (write the number of the original building consent, e.g., BCN/2013/9999)

  Description of the amendment to the building work: Provide a detailed description of all proposed changes. Itemise changes with a builter point and ref to the docs that are being added/removed/changed.

  State the amount of change to the original estimated value of work (incl. GST) (No. \$)

  Is this in addition to, reduction from, or no change from what was stated with the original application?

  Previous

  Next

  Mandatory field

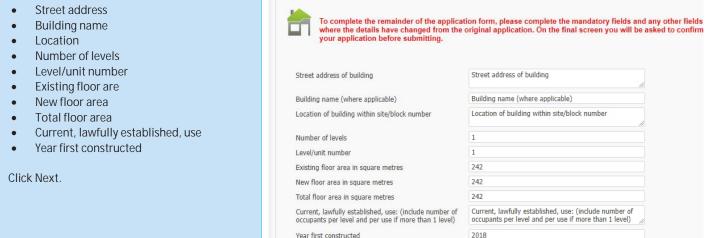

1. The building

12. On The owner screen complete all mandatory fields:

- Name of owner
- Contact person
- Mailing address
- Contact number
- Email address

One of the following evidence of ownership boxes that is attached to this application:

- Record of title
- Lease
- Agreement for sale and purchase
- Other document

Click Next

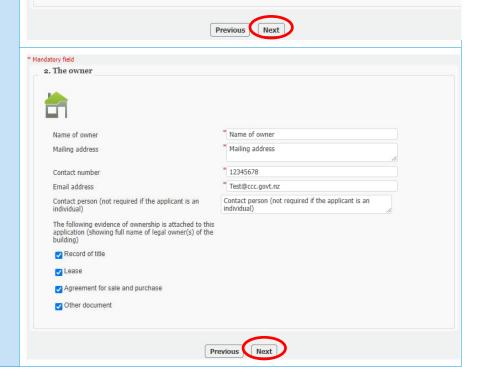

- 13. On Agent screen complete all mandatory fields:
  - Name of agent
  - Contact person
  - Mailing address
  - Contact number
  - Email address
  - Relationship to owner

One of the point of contact boxes needs to be selected or Other needs to be filled out

Click Next

14. On Application screen the fields need to be completed where the details have changed from the original application otherwise click Next

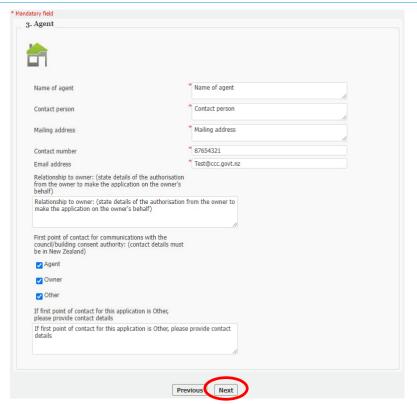

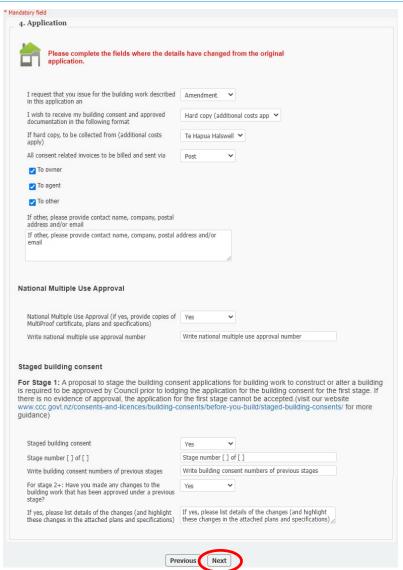

B-375, LU: 19.6.25, LR: 19.6.25, v23 Page 36 of 78

15. On The Project screen the fields need to be completed where the details have changed from the original application otherwise click Next

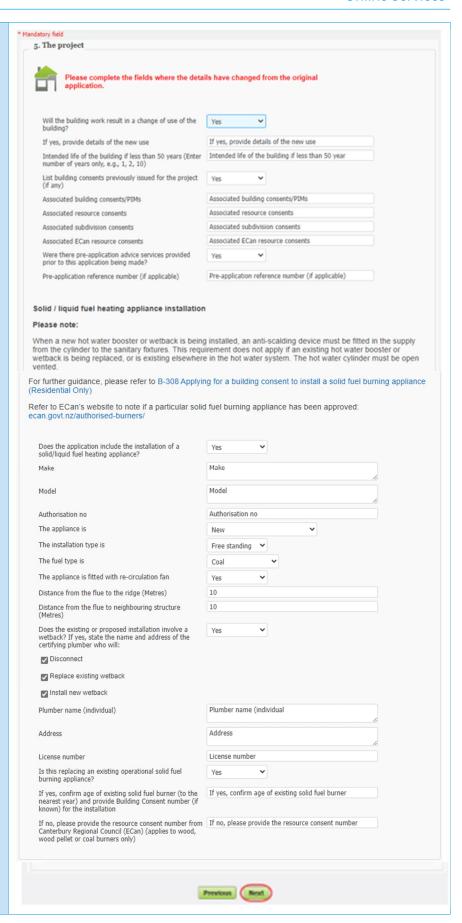

16. On Restricted building work screen the fields need to be completed where the details have changed from the original application otherwise click Next

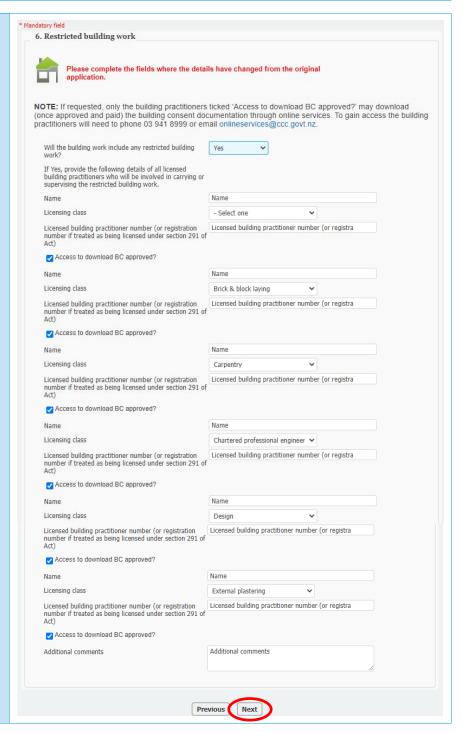

17. On Project Information memorandum screen the fields need to be completed where the details have changed from the original application otherwise click Next

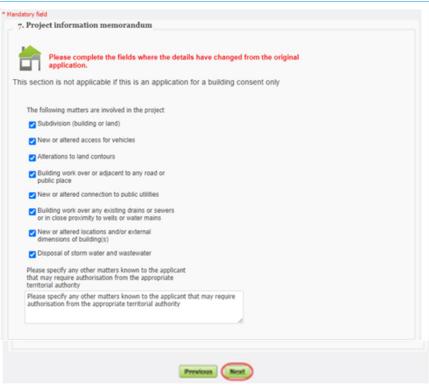

18. On Building Consent screen, the fields need to be completed where the details have changed from the original application otherwise click Next

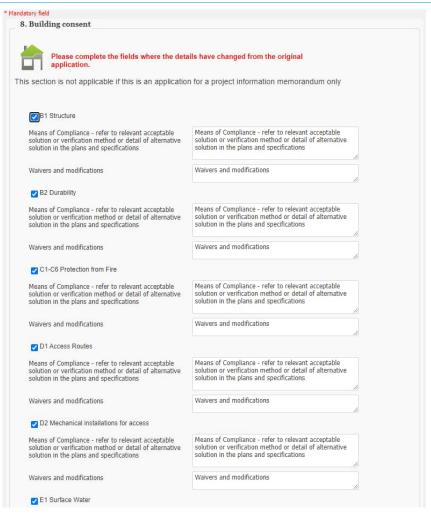

Means of Compliance - refer to relevant acceptable solution or verification method or detail of alternative solution in the plans and specifications Means of Compliance - refer to relevant acceptable solution or verification method or detail of alternative solution in the plans and specifications Waivers and modifications Waivers and modifications ✓ E2 External Moisture Means of Compliance - refer to relevant acceptable solution or verification method or detail of alternative solution in the plans and specifications Means of Compliance - refer to relevant acceptable solution or verification method or detail of alternative solution in the plans and specifications Waivers and modifications Waivers and modifications ▼ E3 Internal Moisture Means of Compliance - refer to relevant acceptable solution or verification method or detail of alternative solution in the plans and specifications Means of Compliance - refer to relevant acceptable solution or verification method or detail of alternative solution in the plans and specifications Waivers and modifications Waivers and modifications F1 Hazardous Agents on Site Means of Compliance - refer to relevant acceptable solution or verification method or detail of alternative solution in the plans and specifications Means of Compliance - refer to relevant acceptable solution or verification method or detail of alternative solution in the plans and specifications Waivers and modifications Waivers and modifications F2 Hazardous Building Materials Means of Compliance - refer to relevant acceptable solution or verification method or detail of alternative solution in the plans and specifications Means of Compliance - refer to relevant acceptable solution or verification method or detail of alternative solution in the plans and specifications Waivers and modifications Waivers and modifications F3 Hazardous Substances and Processes Means of Compliance - refer to relevant acceptable solution or verification method or detail of alternative solution in the plans and specifications Means of Compliance - refer to relevant acceptable solution or verification method or detail of alternative solution in the plans and specifications Waivers and modifications Waivers and modifications F4 Safety from Falling Means of Compliance - refer to relevant acceptable solution or verification method or detail of alternative solution in the plans and specifications Means of Compliance - refer to relevant acceptable solution or verification method or detail of alternative solution in the plans and specifications

Waivers and modifications Waivers and modifications F5 Construction and Demolition Hazards Means of Compliance - refer to relevant acceptable solution or verification method or detail of alternative solution in the plans and specifications Means of Compliance - refer to relevant acceptable solution or verification method or detail of alternative solution in the plans and specifications Waivers and modifications F6 Visibility in Escape Routes Means of Compliance - refer to relevant acceptable solution or verification method or detail of alternative solution in the plans and specifications Means of Compliance - refer to relevant acceptable solution or verification method or detail of alternative solution in the plans and specifications Waivers and modifications Waivers and modifications F7 Warning Systems Means of Compliance - refer to relevant acceptable solution or verification method or detail of alternative solution in the plans and specifications Means of Compliance - refer to relevant acceptable solution or verification method or detail of alternative solution in the plans and specifications Waivers and modifications F8 Signs Means of Compliance - refer to relevant acceptable solution or verification method or detail of alternative solution in the plans and specifications Means of Compliance - refer to relevant acceptable solution or verification method or detail of alternative solution in the plans and specifications Waivers and modifications Waivers and modifications F9 Restricting access to residential pools Means of Compliance - refer to relevant acceptable solution or verification method or detail of alternative solution in the plans and specifications Means of Compliance - refer to relevant acceptable solution or verification method or detail of alternative solution in the plans and specifications Waivers and modifications Waivers and modifications G1 Personal Hygiene Means of Compliance - refer to relevant acceptable solution or verification method or detail of alternative solution in the plans and specifications Means of Compliance - refer to relevant acceptable solution or verification method or detail of alternative solution in the plans and specifications Waivers and modifications Waivers and modifications G2 Laundering

Means of Compliance - refer to relevant acceptable solution or verification method or detail of alternative solution in the plans and specifications Means of Compliance - refer to relevant acceptable solution or verification method or detail of alternative solution in the plans and specifications Waivers and modifications Waivers and modifications G3 Food Preparation and Prevention of Contamination Means of Compliance - refer to relevant acceptable solution or verification method or detail of alternative solution in the plans and specifications Means of Compliance - refer to relevant acceptable solution or verification method or detail of alternative solution in the plans and specifications Waivers and modifications Waivers and modifications G4 Ventilation Means of Compliance - refer to relevant acceptable solution or verification method or detail of alternative solution in the plans and specifications Means of Compliance - refer to relevant acceptable solution or verification method or detail of alternative solution in the plans and specifications Waivers and modifications Waivers and modifications G5 Interior Environment Means of Compliance - refer to relevant acceptable solution or verification method or detail of alternative solution in the plans and specifications Means of Compliance - refer to relevant acceptable solution or verification method or detail of alternative solution in the plans and specifications Waivers and modifications Waivers and modifications G6 Airborne and Impact Sound Means of Compliance - refer to relevant acceptable solution or verification method or detail of alternative solution in the plans and specifications Means of Compliance - refer to relevant acceptable solution or verification method or detail of alternative solution in the plans and specifications Waivers and modifications Waivers and modifications G7 Natural Light Means of Compliance - refer to relevant acceptable solution or verification method or detail of alternative solution in the plans and specifications Means of Compliance - refer to relevant acceptable solution or verification method or detail of alternative solution in the plans and specifications Waivers and modifications Waivers and modifications G8 Artificial Light Means of Compliance - refer to relevant acceptable solution or verification method or detail of alternative solution in the plans and specifications Means of Compliance - refer to relevant acceptable solution or verification method or detail of alternative solution in the plans and specifications

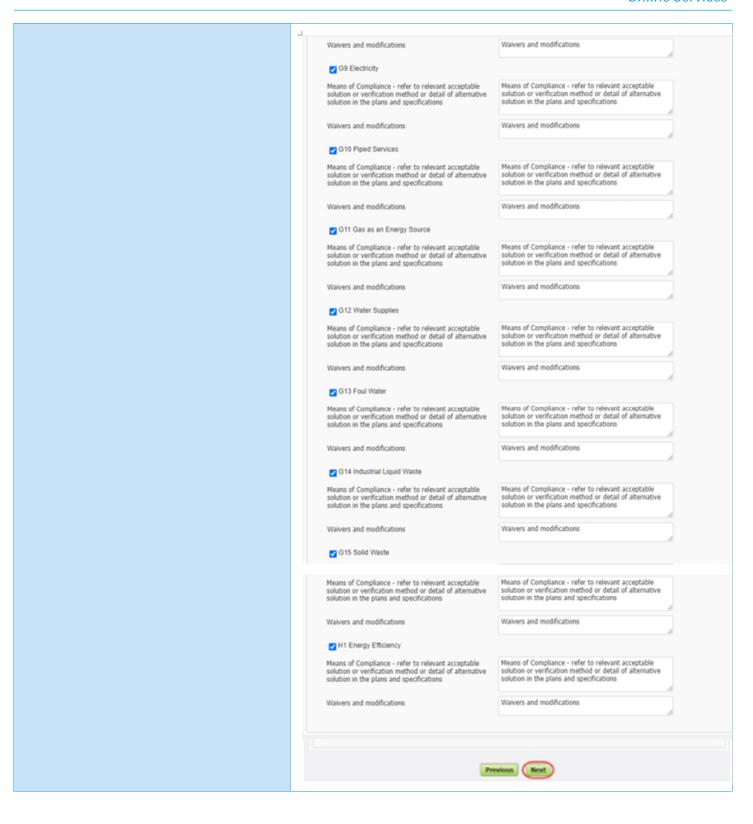

19. On Compliance schedule screen the fields need to be completed where the details have changed from the original application otherwise click Next

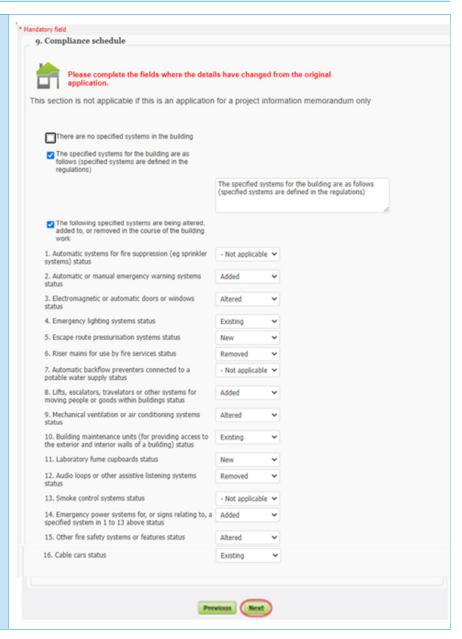

# 20. On Attachments screen upload all relevant documents

Click Next

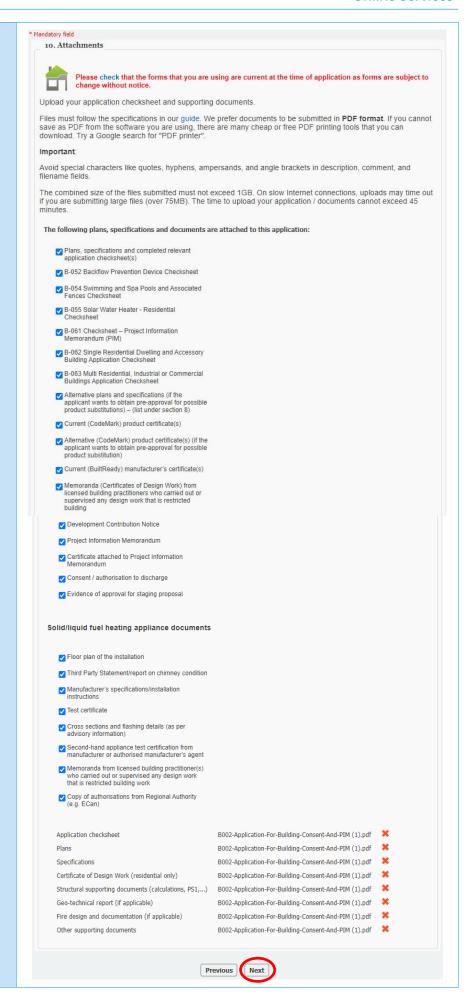

B-375, LU: 19.6.25, LR: 19.6.25, v23 Page 45 of 78

21. On Additional Information screen the fields need to be completed where the details have changed from the original application otherwise click Next

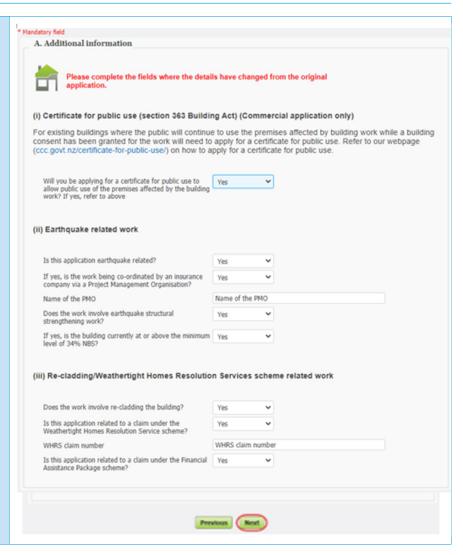

22. On Development contributions screen the fields need to be completed where the details have changed from the original application otherwise click Next

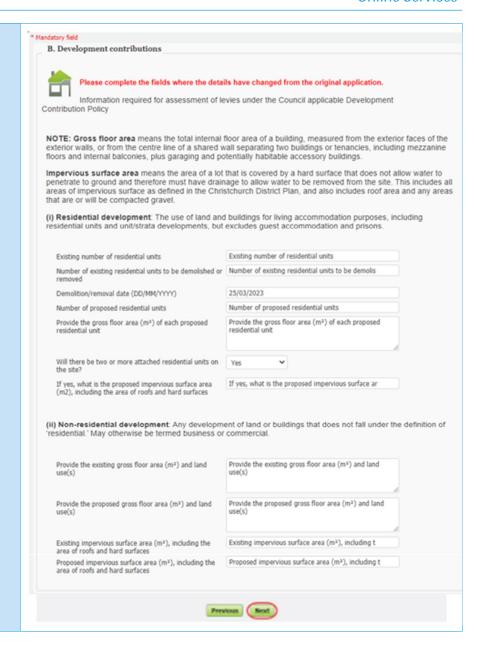

23. On Effects on existing council infrastructures and street scenes screen the fields need to be completed where the details have changed from the original application otherwise click Next

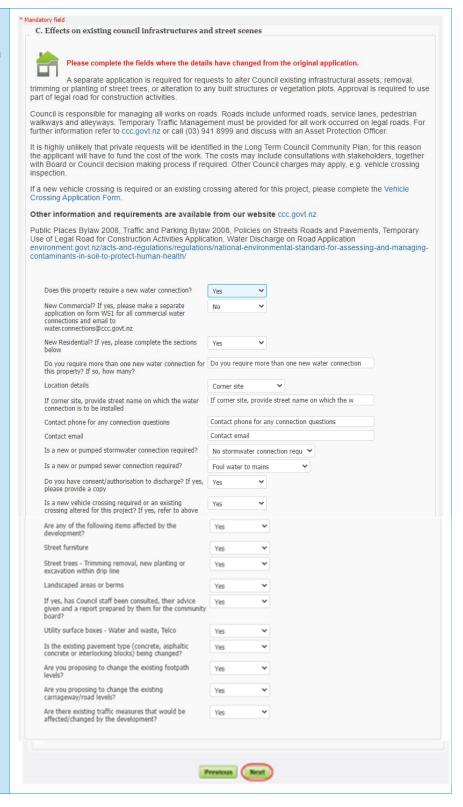

24. On Confirm your application screen please review the details you have entered, tick "I / We accept" and then click Next to submit your application

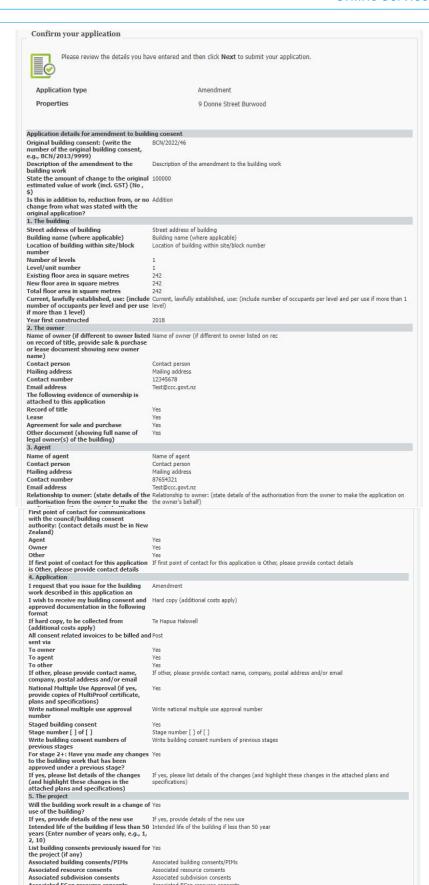

B-375, LU: 19.6.25, LR: 19.6.25, v23 Page 49 of 78

Associated ECan resource consents Asso Were there pre-application advice services Yes provided prior to this application being made?

Does the application include the installation of a solid/liquid fuel heating

Model Authorisation no

The appliance is
The installation type is

Associated ECan resource consents

Make

Authorisation no

Pre-application reference number (if applicable)

| The fuel type is                                                                                                    | Coal                                                                                                    |
|----------------------------------------------------------------------------------------------------|----------------------------------------------------------------------------------------------------|
|                                                                                                    | Yes                                                                                                    |
| Distance from the flue to the ridge<br>(Metres)                                                                                                    | 10                                                                                                    |
| Distance from neighbouring structure to your own property (Metres)                                                                                                    | 10                                                                                                    |
|                                                                                                    | Yes                                                                                                    |
| will: Disconnect                                                                                                    | Yes                                                                                                    |
| Replace existing wetback                                                                                                    | Yes                                                                                                    |
| Install new wetback Plumber name (individual)                                                                                                    | Yes<br>Plumber name (individual)                                                                                                    |
| Address<br>License number                                                                                                    | Address<br>License number                                                                                                    |
| Is this replacing an existing operational solid fuel burning appliance?                                                                                                    | Yes                                                                                                    |
| If yes, confirm age of existing solid fuel<br>burner (to the nearest year) and provide<br>Building Consent number (if known) for                                                                                                    | If yes, confirm age of existing solid fuel burner                                                                                                    |
| the installation If no, please provide the resource consent number from Canterbury Regional Council (ECan) (applies to wood, wood pellet or                                                                                                    | If no, please provide the resource consent number                                                                                                    |
| coal burners only) 6. Restricted building work                                                                                                    |                                                                                                    |
| Will the building work include any restricted building work?                                                                                                    | Yes                                                                                                    |
| If Yes, provide the following details of all licensed building practitioners who will be involved in carrying or supervising the restricted building work.                                                                                                    |                                                                                                    |
| Name<br>Licensing class                                                                                                    | Name - Select one                                                                                                    |
| registration number if treated as being<br>licensed under section 291 of Act)                                                                                                    | Licensed building practitioner number (or registra                                                                                                    |
|                                                                                                    | Yes<br>Name                                                                                                    |
| Licensed building practitioner number (or                                                                                                    | Brick & block laying<br>Licensed building practitioner number (or registra                                                                                                    |
| registration number if treated as being<br>licensed under section 291 of Act)                                                                                                    |                                                                                                    |
| Access to download BC approved?                                                                                                    | Yes<br>Name                                                                                                    |
| Licensing class                                                                                                    | Carpentry                                                                                                    |
| registration number if treated as being                                                                                                    | Licensed building practitioner number (or registra                                                                                                    |
| licensed under section 291 of Act) Access to download BC approved?                                                                                                    | Yes                                                                                                    |
| Licensing class                                                                                                    | Name<br>Chartered professional engineer                                                                                                    |
| registration number if treated as being                                                                                                    | Licensed building practitioner number (or registra                                                                                                    |
| licensed under section 291 of Act) Access to download BC approved?                                                                                                    | Yes                                                                                                    |
| Name<br>Licensing class                                                                                                    | Name<br>Design                                                                                                    |
|                                                                                                    | Design<br>Licensed building practitioner number (or registra                                                                                                    |
| licensed under section 291 of Act)                                                                                                    | V                                                                                                    |
|                                                                                                    | Yes<br>Name                                                                                                    |
| registration number if treated as being                                                                                                    | External plastering<br>Licensed building practitioner number (or registra                                                                                                    |
| licensed under section 291 of Act) Access to download BC approved?                                                                                                    | Yes                                                                                                    |
| 7. Project information memorandum The following matters are involved in the                                                                                                    |                                                                                                    |
| project<br>Subdivision (building or land)                                                                                                    | Yes                                                                                                    |
| New or altered access for vehicles<br>Alterations to land contours                                                                                                    | Yes<br>Yes                                                                                                    |
| Building work over or adjacent to any road or public place                                                                                                    | Yes                                                                                                    |
| New or altered connection to public utilities                                                                                                    | Yes                                                                                                    |
| Building work over any existing drains or<br>sewers or in close proximity to wells or<br>water mains                                                                                                    | Yes                                                                                                    |
| New or altered locations and/or external dimensions of building(s)                                                                                                    | Yes                                                                                                    |
| Disposal of storm water and wastewater                                                                                                    | Yes<br>Please specify any other matters known to the applicant that may require authorisation from the                                                                                                    |
|                                                                                                    |                                                                                                    |
| Please specify any other matters known to                                                                                                    | appropriate territorial authority                                                                                                    |
| Please specify any other matters known to<br>the applicant that may require<br>authorisation from the appropriate<br>territorial authority<br>8. Building consent                                                                                                    | appropriate territorial authority                                                                                                    |
| Please specify any other matters known to<br>the applicant that may require<br>authorisation from the appropriate<br>territorial authority<br>8. Building consent<br>B1 Structure<br>Means of Compliance - refer to relevant                                                                                                    | appropriate territorial authority  Yes  Means of Compliance - refer to relevant acceptable solution or verification method or detail of alternative solution in the plans and specifications                                                                                                    |
| Please specify any other matters known to<br>the applicant that may require<br>authorisation from the appropriate<br>territorial authority<br>8. Building consent<br>B1 Structure<br>Pleans of Compliance - refer to relevant<br>acceptable solution or verification method<br>or detail of alternative solution in the plans<br>and specifications<br>Waivers and modifications                                                                                                    | appropriate territorial authority  Yes  Means of Compliance - refer to relevant acceptable solution or verification method or detail of alternative solution in the plans and specifications  Waivers and modifications                                                                                                    |
| Please specify any other matters known to the applicant that may require authorisation from the appropriate territorial authority  8. Building consent  B1 Structure Pleans of Compliance - refer to relevant acceptable solution or verification method or detail of alternative solution in the plans and specifications  Waivers and modifications  B2 Durability Pleans of Compliance - refer to relevant acceptable solution or verification method or detail of alternative solution in the plans or detail of alternative solution in the plans or detail of alternative solution in the plans                                                                                                    | Yes  Means of Compliance - refer to relevant acceptable solution or verification method or detail of alternative solution in the plans and specifications  Waivers and modifications  Yes  Means of Compliance - refer to relevant acceptable solution or verification method or detail of alternative solution in the plans and specifications                                                                                                    |
| Please specify any other matters known to the applicant that may require authorisation from the appropriate territorial authority  8. Building consent  B1 Structure Means of Compliance - refer to relevant acceptable solution or verification method or detail of alternative solution in the plans and specifications  Waivers and modifications  B2 Durability Means of Compliance - refer to relevant acceptable solution or verification method or detail of alternative solution in the plans and specifications                                                                                                    | Yes Means of Compliance - refer to relevant acceptable solution or verification method or detail of alternative solution in the plans and specifications Waivers and modifications Yes Means of Compliance - refer to relevant acceptable solution or verification method or detail of alternative solution in the plans and specifications                                                                                                    |
| Please specify any other matters known to the applicant that may require authorisation from the appropriate territorial authority  8. Building consent  B1 Structure Means of Compliance - refer to relevant acceptable solution or verification method or detail of alternative solution in the plans and specifications  B2 Durability Means of Compliance - refer to relevant acceptable solution or verification method or detail of alternative solution in the plans and specifications  B2 Durability Means of Compliance - refer to relevant acceptable solution or verification method or detail of alternative solution in the plans and specifications  Waivers and modifications  C1-C6 Protection from Fire                                                                                                    | Yes  Means of Compliance - refer to relevant acceptable solution or verification method or detail of alternative solution in the plans and specifications  Waivers and modifications  Yes  Means of Compliance - refer to relevant acceptable solution or verification method or detail of alternative solution in the plans and specifications  Waivers and modifications  Yes                                                                                                    |
| Please specify any other matters known to the applicant that may require authorisation from the appropriate territorial authority  8. Building consent  B1 Structure Weans of Compliance - refer to relevant acceptable solution or verification method or detail of alternative solution in the plans and specifications  Waivers and modifications  B2 Durability Weans of Compliance - refer to relevant acceptable solution or verification method or detail of alternative solution in the plans and specifications  Waivers and modifications C1-C6 Protection from Fire Weans of Compliance - refer to relevant acceptable solution or verification method or detail of alternative solution in the plans and specifications  Valvers and modifications C1-C6 Protection from Fire Pleans of Compliance - refer to relevant acceptable solution or verification method or detail of alternative solution in the plans and specifications                                                                                                    | Yes Means of Compliance - refer to relevant acceptable solution or verification method or detail of alternative solution in the plans and specifications  Waivers and modifications  Yes Means of Compliance - refer to relevant acceptable solution or verification method or detail of alternative solution in the plans and specifications  Waivers and modifications  Yes Means of Compliance - refer to relevant acceptable solution or verification method or detail of alternative solution in the plans and specifications                                                                                                    |
| Please specify any other matters known to the applicant that may require authorisation from the appropriate territorial authority  8. Building consent  B1 Structure  Weans of Compliance - refer to relevant acceptable solution or verification method or detail of alternative solution in the plans and specifications  B2 Durability  Weans of Compliance - refer to relevant acceptable solution or verification method or detail of alternative solution in the plans and specifications  B2 Durability  Weans of Compliance - refer to relevant acceptable solution or verification method or detail of alternative solution in the plans and specifications  C1-C6 Protection from Fire  Heans of Compliance - refer to relevant acceptable solution or verification method or detail of alternative solution in the plans and specifications  Waivers and modifications  D1 Access Routes                                                                                                    | Yes Means of Compliance - refer to relevant acceptable solution or verification method or detail of alternative solution in the plans and specifications  Waivers and modifications  Yes Means of Compliance - refer to relevant acceptable solution or verification method or detail of alternative solution in the plans and specifications  Waivers and modifications  Yes Waivers and modifications  Yes Waivers and modifications or verification method or detail of alternative solution in the plans and specifications  Waivers and modifications  Waivers and modifications  Waivers and modifications                                                                                                    |
| Please specify any other matters known to the applicant that may require authorisation from the appropriate territorial authority  8. Building consent  B1 Structure Means of Compliance - refer to relevant acceptable solution or verification method or detail of alternative solution in the plans and specifications  B2 Durability Means of Compliance - refer to relevant acceptable solution or verification method or detail of alternative solution in the plans and specifications  Waivers and modifications  B2 Durability Means of Compliance - refer to relevant acceptable solution or verification method or detail of alternative solution in the plans and specifications  Waivers and modifications  C1-C6 Protection from Fire Means of Compliance - refer to relevant acceptable solution or verification method or detail of alternative solution in the plans and specifications  Waivers and modifications  D1 Access Routes Means of Compliance - refer to relevant                                                                                                    | Yes Means of Compliance - refer to relevant acceptable solution or verification method or detail of alternative solution in the plans and specifications  Waivers and modifications Yes Means of Compliance - refer to relevant acceptable solution or verification method or detail of alternative solution in the plans and specifications  Waivers and modifications Yes Means of Compliance - refer to relevant acceptable solution or verification method or detail of alternative solution in the plans and specifications  Waivers and modifications Yes Means of Compliance - refer to relevant acceptable solution or verification method or detail of alternative solution in the plans and specifications                                                                                                    |
| Please specify any other matters known to the applicant that may require authorisation from the appropriate territorial authority  8. Building consent  B1 Structure  Means of Compliance - refer to relevant acceptable solution or verification method or detail of alternative solution in the plans and specifications  B2 Durability  Means of Compliance - refer to relevant acceptable solution or verification method or detail of alternative solution in the plans and specifications  Waivers and modifications  C1-C6 Protection from Fire  Means of Compliance - refer to relevant acceptable solution or verification method or detail of alternative solution in the plans and specifications  Waivers and modifications  D1 Access Routes  Maivers and modifications  D1 Access Routes  Heans of Compliance - refer to relevant acceptable solution or verification method or detail of alternative solution in the plans and specifications                                                                                                    | Yes Means of Compliance - refer to relevant acceptable solution or verification method or detail of alternative solution in the plans and specifications  Waivers and modifications  Yes Means of Compliance - refer to relevant acceptable solution or verification method or detail of alternative solution in the plans and specifications  Waivers and modifications  Yes Means of Compliance - refer to relevant acceptable solution or verification method or detail of alternative solution in the plans and specifications  Waivers and modifications  Yes Means of Compliance - refer to relevant acceptable solution or verification method or detail of alternative solution in the plans and specifications  Waivers and modifications  Waivers and modifications                                                                                                    |
| Please specify any other matters known to the applicant that may require authorisation from the appropriate territorial authority  8. Building consent  B1 Structure  Weans of Compliance - refer to relevant acceptable solution or verification method or detail of alternative solution in the plans and specifications  B2 Durability  Weans of Compliance - refer to relevant acceptable solution or verification method or detail of alternative solution in the plans and specifications  B2 Durability  Weans of Compliance - refer to relevant acceptable solution or verification method or detail of alternative solution in the plans and specifications  Waivers and modifications  C1-C6 Protection from Fire  Means of Compliance - refer to relevant acceptable solution or verification method or detail of alternative solution in the plans and specifications  D1 Access Routes  Means of Compliance - refer to relevant acceptable solution or verification method or detail of alternative solution in the plans and specifications  D2 Mechanical installations for access  Means of Compliance - refer to relevant acceptable solution or verification method or detail of alternative solution in the plans and specifications  D2 Mechanical installations for access  Means of Compliance - refer to relevant acceptable solution or verification method or detail of alternative solution in the plans and specifications  D2 Mechanical installations for access  Means of Compliance - refer to relevant acceptable solution in the plans and specification method or detail of alternative solution in the plans and specifications | Yes  Means of Compliance - refer to relevant acceptable solution or verification method or detail of alternative solution in the plans and specifications  Waivers and modifications  Yes  Means of Compliance - refer to relevant acceptable solution or verification method or detail of alternative solution in the plans and specifications  Waivers and modifications  Yes  Means of Compliance - refer to relevant acceptable solution or verification method or detail of alternative solution in the plans and specifications  Waivers and modifications  Yes  Waivers and modifications  Yes  Waivers and modifications  Yes  Waivers and modifications  Yes  Means of Compliance - refer to relevant acceptable solution or verification method or detail of alternative solution in the plans and specifications  Waivers and modifications  Yes  Means of Compliance - refer to relevant acceptable solution or verification method or detail of alternative solution in the plans and specifications                                                                                                    |
| Please specify any other matters known to the applicant that may require authorisation from the appropriate territorial authority  8. Building consent  B1 Structure Weans of Compliance - refer to relevant acceptable solution or verification method or detail of alternative solution in the plans and specifications  B2 Durability Weans of Compliance - refer to relevant acceptable solution or verification method or detail of alternative solution in the plans and specifications  B2 Durability Weans of Compliance - refer to relevant acceptable solution or verification method or detail of alternative solution in the plans and specifications  C1-C6 Protection from Fire Weans of Compliance - refer to relevant acceptable solution or verification method or detail of alternative solution in the plans and specifications  Waivers and modifications  D1 Access Routes  Heans of Compliance - refer to relevant acceptable solution or verification method or detail of alternative solution in the plans and specifications  Waivers and modifications  D2 Mechanical installations for access  Heans of Compliance - refer to relevant acceptable solution or verification method or detail of alternative solution in the plans and specifications  Waivers and modifications or verification method or detail of alternative solution in the plans and specifications                                                                                                    | Yes Means of Compliance - refer to relevant acceptable solution or verification method or detail of alternative solution in the plans and specifications  Waivers and modifications  Yes Means of Compliance - refer to relevant acceptable solution or verification method or detail of alternative solution in the plans and specifications  Waivers and modifications  Yes Means of Compliance - refer to relevant acceptable solution or verification method or detail of alternative solution in the plans and specifications  Waivers and modifications  Yes Means of Compliance - refer to relevant acceptable solution or verification method or detail of alternative solution in the plans and specifications  Waivers and modifications  Yes Means of Compliance - refer to relevant acceptable solution or verification method or detail of alternative solution in the plans and specifications  Waivers and modifications  Waivers and modifications  Waivers and modifications                                                                                                    |
| Please specify any other matters known to the applicant that may require authorisation from the appropriate territorial authority  8. Building consent  B1 Structure Wheans of Compliance - refer to relevant acceptable solution or verification method or detail of alternative solution in the plans and specifications  B2 Durability Wheans of Compliance - refer to relevant acceptable solution or verification method or detail of alternative solution in the plans and specifications  B2 Durability Wheans of Compliance - refer to relevant acceptable solution or verification method or detail of alternative solution in the plans and specifications  C1-C6 Protection from Fire Heans of Compliance - refer to relevant acceptable solution or verification method or detail of alternative solution in the plans and specifications  Waivers and modifications  D1 Access Routes  Heans of Compliance - refer to relevant acceptable solution or verification method or detail of alternative solution in the plans and specifications  Waivers and modifications  D2 Mechanical installations for access  Heans of Compliance - refer to relevant acceptable solution or verification method or detail of alternative solution in the plans and specifications  Waivers and modifications  E1 Surface Water  Heans of Compliance - refer to relevant Heans of Compliance - refer to relevant acceptable solution or verification method or detail of alternative solution in the plans and specifications                                                                                                    | Yes  Means of Compliance - refer to relevant acceptable solution or verification method or detail of alternative solution in the plans and specifications  Waivers and modifications  Yes  Means of Compliance - refer to relevant acceptable solution or verification method or detail of alternative solution in the plans and specifications  Waivers and modifications  Yes  Means of Compliance - refer to relevant acceptable solution or verification method or detail of alternative solution in the plans and specifications  Waivers and modifications  Yes  Means of Compliance - refer to relevant acceptable solution or verification method or detail of alternative solution in the plans and specifications  Waivers and modifications  Yes  Waivers and modifications  Waivers and modifications  Waivers and modifications  Waivers and modifications  Waivers and modifications  Yes  Means of Compliance - refer to relevant acceptable solution or verification method or detail of alternative solution in the plans and specifications  Waivers and modifications  Yes  Means of Compliance - refer to relevant acceptable solution or verification method or detail of alternative solution in the plans and specifications |

Means of Compliance - refer to relevant

Means of Compliance - refer to relevant acceptable solution or verification method or detail of acceptable solution or verification method alternative solution in the plans and specifications or detail of alternative solution in the plans and specifications Waivers and modifications Waivers and modifications E3 Internal Moisture Heans of Compliance - refer to relevant
Means of Compliance - refer to relevant acceptable solution or verification method or detail of acceptable solution or verification method alternative solution in the plans and specifications or detail of alternative solution in the plans. and specifications Waivers and modifications Waivers and modifications F1 Hazardous Agents on Site Means of Compliance - refer to relevant Acceptable solution or verification method or detail of acceptable solution or verification method alternative solution in the plans and specifications and specifications. and specifications
Waivers and modifications

Means of Compliance - refer to relevant acceptable solution or verification method or detail of alternative solution in the plans and specifications

Waivers and modifications

Yes

Means of Compliance - refer to relevant acceptable solution or verification method or detail of alternative solution in the plans and specifications

Waivers and modifications

Waivers and modifications

Waivers and modifications

Yes

Means of Compliance - refer to relevant acceptable solution or verification method or detail of alternative solution in the plans and specifications

Waivers and modifications

Yes

Means of Compliance - refer to relevant acceptable solution or verification method or detail of alternative solution in the plans and specifications

Yes

Means of Compliance - refer to relevant acceptable solution or verification method or detail of alternative solution in the plans and specifications

Waivers and modifications

Yes

Means of Compliance - refer to relevant acceptable solution or verification method or detail of alternative solution in the plans and specifications

Waivers and modifications

Yes

Means of Compliance - refer to relevant acceptable solution or verification method or detail of alternative solution in the plans and specifications

Waivers and modifications ers and modifications Waivers and modifications Waivers and modifications

Yes

Means of Compliance - refer to relevant acceptable solution or verification method or detail of acceptable solution or verification method alternative solution in the plans and specifications

and specifications ers and modifications Waivers and modifications warets and incommenders

Yes

Means of Compliance - refer to relevant acceptable solution or verification method or detail of acceptable solution or verification method or detail of alternative solution in the plans and specifications and specifications Waivers and modifications Waivers and modifications wavers and mountations

Yes

Heans of Compliance - refer to relevant
acceptable solution or verification method or detail of
acceptable solution or verification method or detail of
alternative solution in the plans and specifications Waivers and modifications Waivers and modifications Waivers and modifications

Waivers and modifications

Yes

Means of Compliance - refer to relevant acceptable solution or verification method or detail of acceptable solution or verification method or detail of alternative solution in the plans and specifications

Waivers and modifications

Waivers and modifications

Waivers and modifications

Waivers and modifications Means of Compliance - refer to relevant acceptable solution or verification method or detail of alternative solution in the plans and specifications and specifications

Waivers and modifications

Waivers and modifications

Waivers and modifications

Waivers and modifications

Waivers and modifications

Waivers and modifications

Waivers and modifications

Yes

Waivers and modifications

Yes

Means of Compliance - refer to relevant acceptable solution or verification method or detail of or detail of alternative solution in the plans and specifications

Waivers and modifications

Yes

Means of Compliance - refer to relevant acceptable solution or verification method or detail of alternative solution in the plans and specifications

Waivers and modifications Means of Compliance - refer to relevant acceptable solution or verification method or detail of acceptable solution or verification method or detail of alternative solution in the plans and specifications and specifications

Waivers and modifications

Waivers and modifications

Waiver solution in the plans and specifications

Waivers and modifications

Yes G1 Personal Hygiene Yes
Means of Compliance - refer to relevant
acceptable solution or verification method or detail of alternative solution in the plans
and specifications
Waivers and modifications
Waivers and modifications
G2 Laundering
Yes
Means of Compliance - refer to relevant acceptable solution or verification method or detail of alternative solution in the plans and specifications
Yes
Means of Compliance - refer to relevant acceptable solution or verification method or detail of alternative solution or verification method or detail of alternative solution in the plans and specifications and specifications G3 Food Preparation and Prevention of Contamination

Waivers and modifications

Yes Means of Compliance - refer to relevant Means of Compliance - refer to relevant acceptable solution or verification method or detail of acceptable solution or verification method alternative solution in the plans and specifications or detail of alternative solution in the plans and specifications Weans of Compliance - refer to relevant acceptable solution or verification method or detail of acceptable solution or verification method or detail of alternative solution in the plans and specifications

and specifications ers and modifications Waivers and modifications Warves and mountations

Varies and mountations

Varies

Ges Interior Environment

Yes

Means of Compliance - refer to relevant

Acceptable solution or verification method or detail of acceptable solution or verification method or detail of alternative solution in the plans

or detail of alternative solution in the plans and specifications Waivers and modifications Waivers and modifications Waivers and modifications

Ves

Means of Compliance - refer to relevant acceptable solution or verification method or detail of acceptable solution or verification method alternative solution in the plans and specifications

and specifications

Waivers and modifications

Ves

Waivers and modifications

Ves

Ves

Waivers and modifications

Ves

Waivers and modifications

Ves

Waiver sand modifications

Ves

Waiver sand modifications

Ves

Waiver sand modifications

Ves

Waiver sand modifications

Ves

Waiver sand modifications

Ves

Waiver sand modifications

Ves

Waiver sand modifications

Ves

Waiver sand modifications

Ves

Waiver sand modifications

Ves

Waiver sand modifications

Ves

Waiver sand modifications

Ves

Waiver sand modifications

Ves

Waiver sand modifications

Ves

Waiver sand modifications

Ves

Waiver sand modifications

Ves

Waiver sand modifications

Ves

Waiver sand modifications

Ves

Waiver sand modifications

Ves

Waiver sand modifications

Ves

Waiver sand modifications

Ves

Waiver sand modifications

Ves

Waiver sand modifications

Ves G7 Natural Light
Yes

Means of Compliance - refer to relevant acceptable solution or verification method or detail of alternative solution in the plans and specifications

Waivers and modifications
Waivers and modifications
Waivers and modifications

Waivers and modifications

Waivers and modifications

Yes Search and modifications

Yes

Heans of Compliance - refer to relevant

Acceptable solution or verification method or detail of ademants and specifications

and specifications Waivers and modifications Waivers and modifications **G9 Electricity** G9 Electricity Yes Means of Compliance - refer to relevant acceptable solution or verification method or detail of acceptable solution or verification method or detail of alternative solution in the plans and specifications

Waivers and modifications

Waivers and modifications

Waivers and modifications

Waivers and modifications

Waivers and modifications 

Waivers and modifications

Waivers and modifications

| G12 Water Supplies                                                                                          | Yes                                                                                                    |
|----------------------------------------------------------------------------------------------------|----------------------------------------------------------------------------------------------------|
| or detail of alternative solution in the plans                                                              | Means of Compliance - refer to relevant acceptable solution or verification method or detail of<br>alternative solution in the plans and specifications |
| and specifications Waivers and modifications                                                                | Waivers and modifications                                                                                                    |
| G13 Foul Water                                                                                              | Yes                                                                                                    |
| Means of Compliance - refer to relevant<br>acceptable solution or verification method                       | Means of Compliance - refer to relevant acceptable solution or verification method or detail of<br>alternative solution in the plans and specifications |
| or detail of alternative solution in the plans<br>and specifications                                        |                                                                                                    |
| Waivers and modifications<br>G14 Industrial Liquid Waste                                                    | Waivers and modifications<br>Yes                                                                                                    |
|                                                                                                    | Means of Compliance - refer to relevant acceptable solution or verification method or detail of alternative solution in the plans and specifications    |
| or detail of alternative solution in the plans<br>and specifications<br>Waivers and modifications           | ;<br>Waivers and modifications                                                                                                    |
| G15 Solid Waste<br>Means of Compliance - refer to relevant                                                  | Yes<br>Means of Compliance - refer to relevant acceptable solution or verification method or detail of                                                  |
| acceptable solution or verification method                                                                  | alternative solution in the plans and specifications                                                                                                    |
| or detail of alternative solution in the plans<br>and specifications                                        |                                                                                                    |
| Waivers and modifications<br>H1 Energy Efficiency                                                           | Waivers and modifications<br>Yes                                                                                                    |
| Means of Compliance - refer to relevant<br>acceptable solution or verification method                       | Means of Compliance - refer to relevant acceptable solution or verification method or detail of<br>alternative solution in the plans and specifications |
| or detail of alternative solution in the plans<br>and specifications                                        |                                                                                                    |
| Waivers and modifications 9. Compliance schedule                                                            | Waivers and modifications                                                                                                    |
| There are no specified systems in the                                                                       | No                                                                                                    |
| building<br>The specified systems for the building are                                                      | Yes                                                                                                    |
| as follows (specified systems are defined in the regulations)                                               |                                                                                                    |
| The following specified systems are being                                                                   | The specified systems for the building are as follows (specified systems are defined in the regulation Yes                                              |
| altered, added to, or removed in the course<br>of the building work                                         |                                                                                                    |
|                                                                                                    | - Not applicable                                                                                                    |
| 2. Automatic or manual emergency<br>warning systems status                                                  | Added                                                                                                    |
| 3. Electromagnetic or automatic doors or                                                                    | Altered                                                                                                    |
| windows status 4. Emergency lighting systems status                                                         | Existing                                                                                                    |
| 5. Escape route pressurisation systems status                                                               | New                                                                                                    |
| 6. Riser mains for use by fire services status                                                              | Removed                                                                                                    |
| 7. Automatic backflow preventers                                                                            | - Not applicable                                                                                                    |
| 8. Lifts, escalators, travelators or other                                                                  | Added                                                                                                    |
| systems for moving people or goods within<br>buildings status                                               |                                                                                                    |
| 9. Mechanical ventilation or air conditioning systems status                                                | Altered                                                                                                    |
| 10. Building maintenance units (for providing access to the exterior and                                    | Existing                                                                                                    |
| interior walls of a building) status 11. Laboratory fume cupboards status                                   | New                                                                                                    |
|                                                                                                    | Removed                                                                                                    |
| 13. Smoke control systems status                                                                            | - Not applicable                                                                                                    |
| 14. Emergency power systems for, or signs relating to, a specified system in 1 to 13                        | Audeu                                                                                                    |
| above status 15. Other fire safety systems or features                                                      | Altered                                                                                                    |
| status<br>16. Cable cars status                                                                             | Existing                                                                                                    |
| 10. Attachments Plans and Specifications                                                                    | Yes                                                                                                    |
| Completed relevant application checksheet(s)                                                                | Yes                                                                                                    |
| Memoranda from licensed building                                                                            | Yes                                                                                                    |
| practitioner(s) who carried out or<br>supervised any design work that is                                    |                                                                                                    |
| restricted building work Development contribution notice                                                    | Yes                                                                                                    |
| Project information memorandum<br>Certificate attached to project information                               | Yes<br>Yes                                                                                                    |
| memorandum Consent / authorisation to discharge                                                             | Yes                                                                                                    |
| Evidence of approval for staging proposal                                                                   | Yes                                                                                                    |
| Floor plan of the installation<br>Third Party Statement/report on chimney                                   | Yes<br>Yes                                                                                                    |
| condition  Manufacturer's specifications/installation                                                       |                                                                                                    |
| instructions Test certificate                                                                               | Yes                                                                                                    |
| Cross sections and flashing details (as per                                                                 |                                                                                                    |
| advisory information) Second-hand appliance test certification                                              | Yes                                                                                                    |
| from manufacturer or authorised<br>manufacturer's agent                                                     |                                                                                                    |
| Memoranda from licensed building<br>practitioner(s) who carried out or                                      | Yes                                                                                                    |
| supervised any design work that is<br>restricted building work                                              |                                                                                                    |
| Copy of authorisations from Regional                                                                        | Yes                                                                                                    |
| Authority (e.g. ECan)<br>Application checksheet                                                             | B002ApplicationForBCandPIM.pdf                                                                                                    |
| Plans<br>Specifications                                                                                     | B002ApplicationForBCandPIM.pdf<br>B002ApplicationForBCandPIM.pdf                                                                                        |
| Certificate of Design Work (residential only)                                                               | B002ApplicationForBCandPIM.pdf                                                                                                    |
| Structural supporting documents<br>(calculations, PS1,)                                                     | B002ApplicationForBCandPIM.pdf                                                                                                    |
| Geo-technical report (if applicable)                                                                        | B002ApplicationForBCandPIM.pdf                                                                                                    |
| Fire design and documentation (if applicable)                                                               | B002ApplicationForBCandPIM.pdf                                                                                                    |
| Other supporting documents  A. Additional information                                                       | B002ApplicationForBCandPIM.pdf                                                                                                    |
| Will you be applying for a certificate for                                                                  | Yes                                                                                                    |
| public use to allow public use of the<br>premises affected by the building work? If                         |                                                                                                    |
| yes, refer to above Is this application earthquake related?                                                 | Yes                                                                                                    |
| If yes, is the work being co-ordinated by<br>an insurance company via a Project<br>Management Organisation? | Yes                                                                                                    |
| Name of the PMO                                                                                             | Name of the PMO                                                                                                    |
|                                                                                                    |                                                                                                    |
| Does the work involve earthquake<br>structural strengthening work?                                          | Yes                                                                                                    |
| Does the work involve earthquake<br>structural strengthening work?                                          | Yes                                                                                                    |

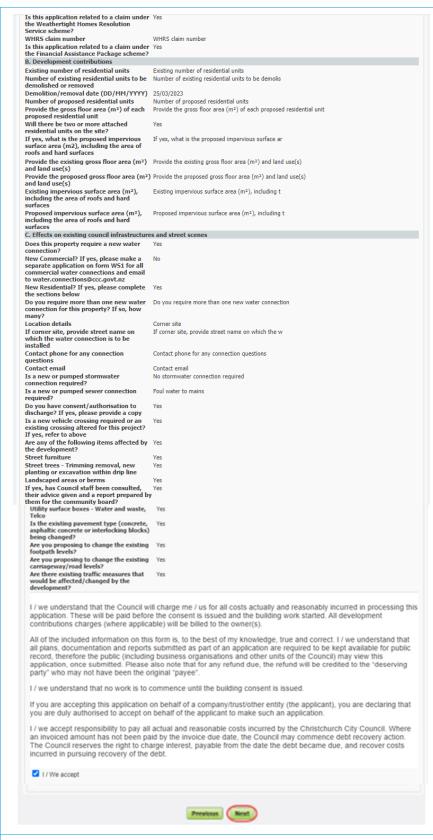

25. The Application submitted page confirms that the Council has received your application.

Copy down the transaction reference number (DA-Number).

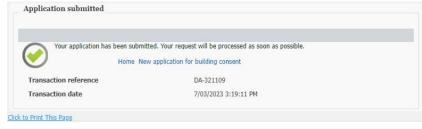

## Applying for a code compliance certificate - Completing an online application

You can use Online Services to apply for a Code Compliance Certificate. Please note, you do not need to upload the B-011 Application for Code Compliance Certificate - Form 6 form if you are completing your application online. You must have already registered with Online Services before you can submit an application online If you need to stop midway through completing the application, you can save your information by clicking the Next button, and access later by selecting Review drafts under Applications.

Note: Draft applications are deleted 25 days post creation if not submitted.

If you have trouble submitting your application, phone the Customer Call Centre, (03) 941 8999 (8:00am to 5:00pm).

The time to upload your application / documents cannot exceed 45 minutes.

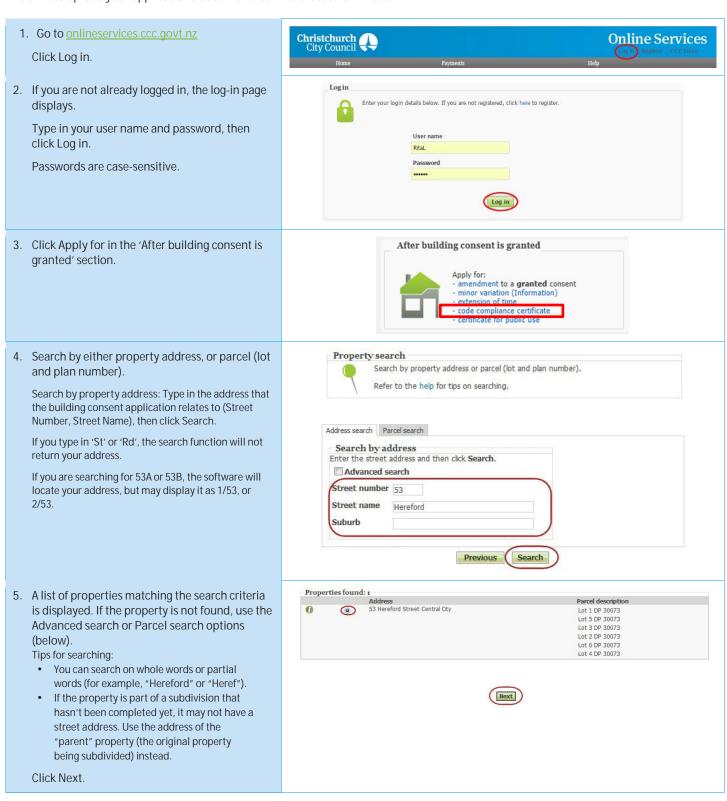

- 6. Advanced address search: Click Advanced Search. Type in any detailed information about the property, such as Unit Number or Property Name, then click Search. If your application relates to a location rather than a street address, choose a street segment. To do this, select the Advanced search check box, then enter the street name in the Property name field. The search results will include all of the segments for the street you searched on (for example, if you searched on "Hereford" the search results will include Hereford Street between Rolleston and Montreal, Hereford Street between Montreal and Cambridge, and so on). You can also use a Property name search to find some other locations, such as parks, by
- Address search Parcel search Search by address Enter the street address and then click Search. Advanced search Unit suffix Unit number Level number Level suffix Street number Street Suffix 53 (or Street number to Street name Hereford Suburb Central City Property name Ward (any) • Previous Search

7. Search by land parcel number:

Click Parcel search. Type in any information you have.

For example, if the section reference is 'Lot 1 DP 30073', complete the fields as follows:

- Parcel type Lot
- Parcel number 1
- Plan type Deposited Plan
- Plan number -30073

The Plan type field allows you to search by lot, town section, Māori reserve, unit, factory, etc.

Click Search.

8. When you have found the property, select it and click Next.

9. This page displays you as the registered user.

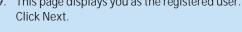

- 10. On the Building consent(s) details for Application for code compliance certificate screen, complete the following:
  - Description, e.g., Application for CCC
  - Building consent number(s) (write the number of the building consent, e.g., BCN/2013/999) issued by Christchurch City Council
  - All building work to be carried out under the building consent specified on this form was completed on (DD/MM/YYY) Eg date of passed final inspection

The time to upload your application / documents cannot exceed 45 minutes.

Click Next.

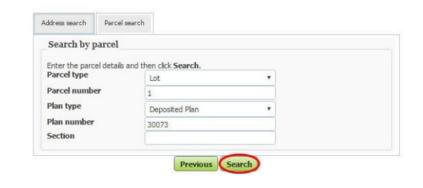

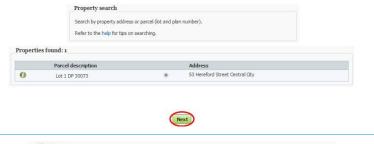

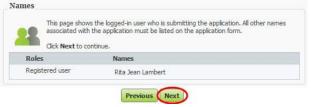

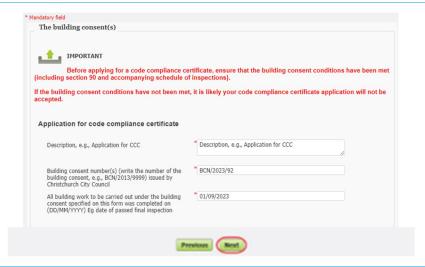

# 11. On The owner screen complete all mandatory fields:

- Name of owner
- Contact person
- Mailing address
- Contact number
- Email address

One of the following evidence of ownership boxes that is attached to this application:

- Record of title
- Lease
- Agreement for sale and purchase
- Other document

Click Next.

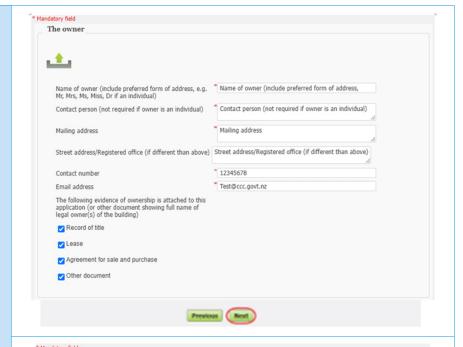

### 12. On Agent screen complete all mandatory fields:

- Name of agent
- Contact person
- Mailing address
- Contact number
- Email address
- Relationship to owner

One of the point of contact boxes needs to be selected or Other needs to be filled out

Click Next.

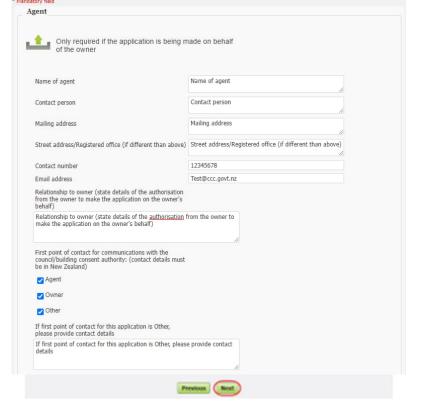

# 13. If the building work includes restricted building work, enter all details:

- Name
- Licensing class
- Licensed building practitioner number (or registration number if treated as being licensed under section 291 of Act)
- Particular work carried out or supervised

Click Next.

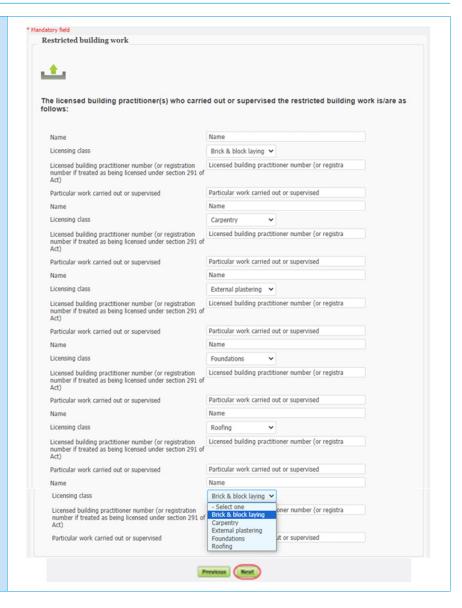

- 14. Complete the Other personnel details of who carried out building work other than restricted building work:
  - Name
  - Address
  - Contact number
  - Licensing class
  - Licensed building practitioner numbers or Plumbers, Gasfitters, and Drainlayers Board registration numbers (where relevant and if not provided above)

Click Next.

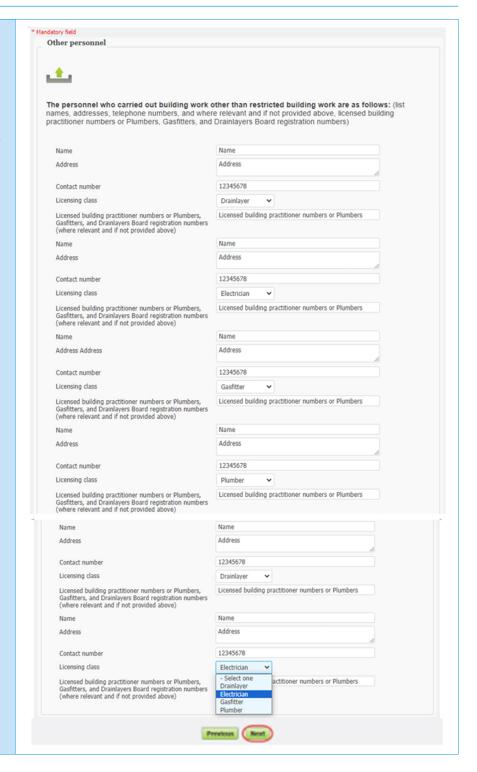

15. Enter the relevant Compliance schedule details and click Next.

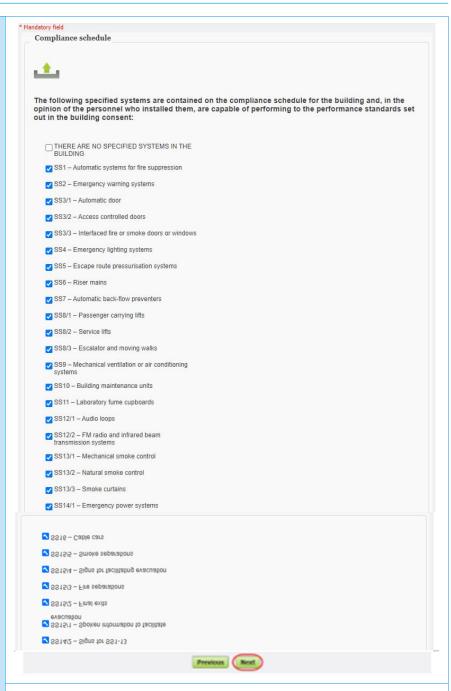

- 16. Complete where code compliance certificate should be sent to:
  - To owner
  - · To agent

And where all consent related invoices are to be billed and sent:

- To owner
- To agent

Click Next.

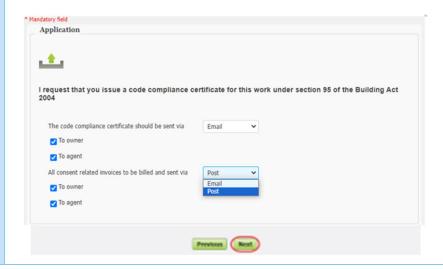

17. Select the relevant documentation to attach to the application and upload.

Click Browse for each file which you need to upload. The combined file size must not exceed 1 GB. Documents should be submitted in PDF format.

Locate and click on your application documents.

Note: If you cannot save as PDF from the software you are using, there are many free online tools which generate PDFs. Try a Google search for "PDF printer".

Avoid special characters like quotes, hyphens, ampersands and angle brackets in description, comment, and file name fields.

The time to upload your application / documents cannot exceed 45 minutes.

Click Next

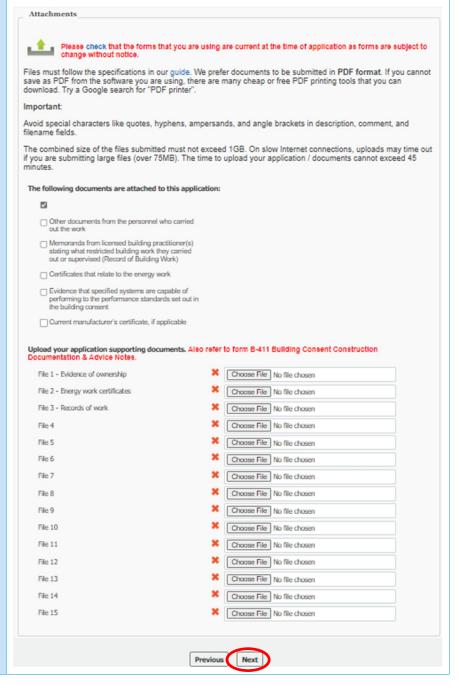

 Check that you've answered the questions correctly, uploaded the required documents, and read the declaration.

If changes are required, click Previous and update accordingly.

When you're ready, select I / We accept and click Next to confirm your application

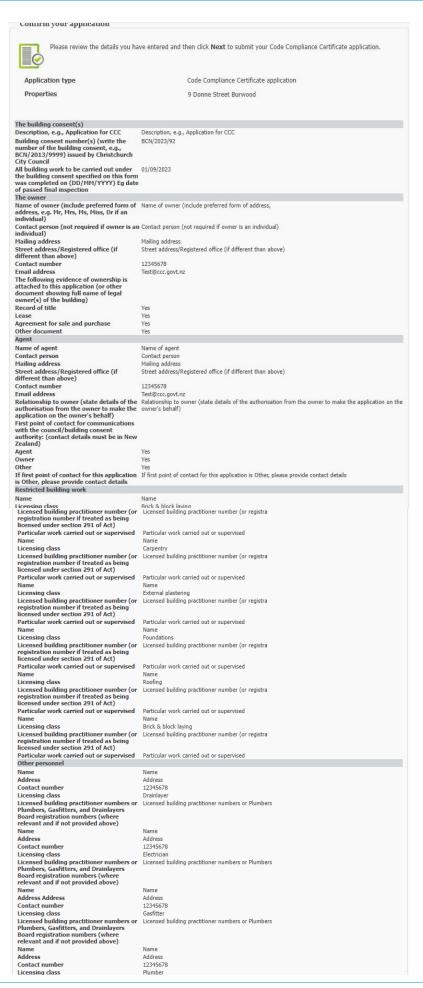

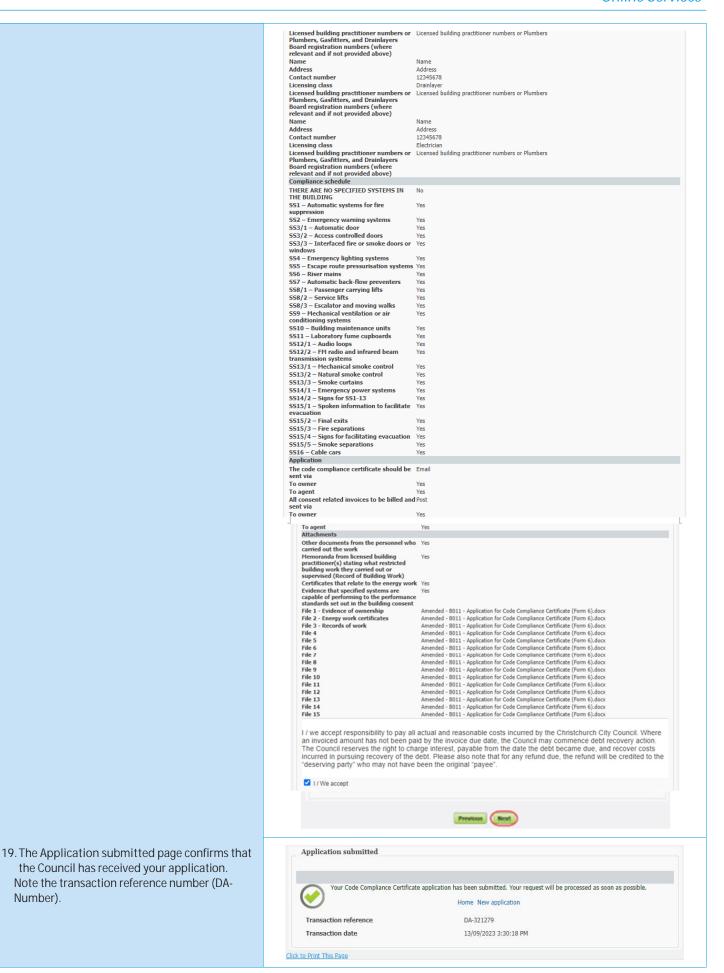

#### Applying for a Building Act exemption

You can use Online Services to apply for a Building Act exemption. Please note, you do not need to upload the B-004 Application for an exemption from building consent form if you are completing your application online.

You must have already registered with Online Services before you can submit an application online. If you need to stop midway through completing the application, you can save your information by clicking the Next button, and access later by selecting Review drafts under Applications.

Note: Draft applications are deleted 25 days post creation if not submitted.

If you have trouble submitting your application, phone the Customer Call Centre, (03) 941 8999 (8:00am to 5:00pm).

If you wish to submit an application for a building consent or PIM refer to the Submitting a building consent application online section.

If you wish to submit an *application for an amendment, a minor variation, code compliance certificate or certificate for public use* refer to the After building consent is granted section.

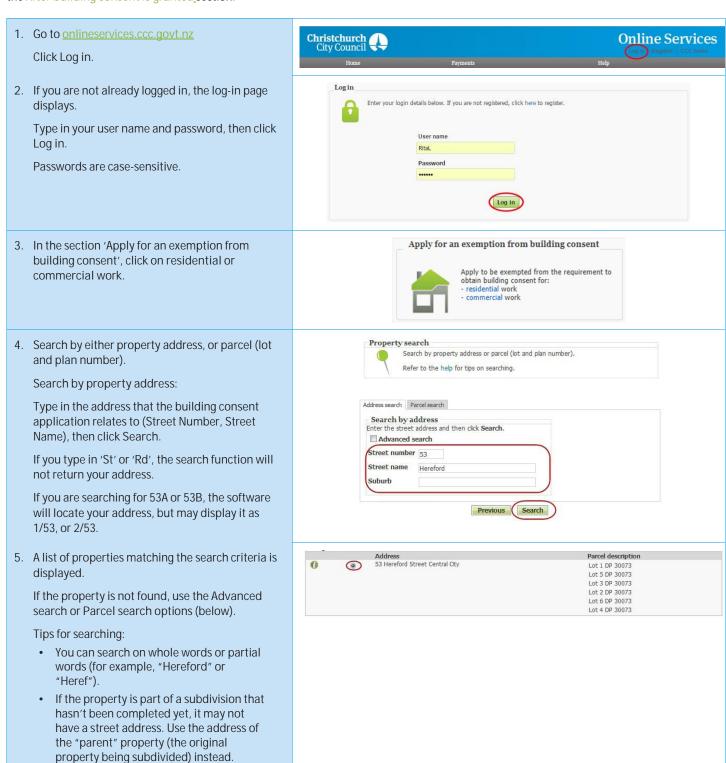

| 6.  | Search by land parcel number:                                                                     |                                                                                                    |
|-----|---------------------------------------------------------------------------------------------------|----------------------------------------------------------------------------------------------------|
|     | Click Parcel search.                                                                              | Address search Parcel search                                                                                                    |
|     | Type in any information you have.                                                                 | Search by parcel                                                                                                    |
|     | For example, if the section reference is 'Lot 1 DP 30073', complete the fields as follows:        | Enter the parcel details and then click Search.  Parcel type  Lot  **  Lot  **  **  **  **  **  **  **  **  **                                                                         |
|     | Parcel type – Lot                                                                                 | Plan type Deposited Plan                                                                                                    |
|     | • Parcel number – 1                                                                               | Plan number 30073                                                                                                    |
|     | Plan type – Deposited Plan                                                                        | Section                                                                                                    |
|     | • Plan number –30073                                                                              | Previous Search                                                                                                    |
|     | The Plan type field allows you to search by lot, town section, Māori reserve, unit, factory, etc. |                                                                                                    |
| 7.  | When you have found the property, select it and click Next.                                       | Property search  Search by property address or parcel (lot and plan number).  Refer to the help for tips on searching.                                                                 |
|     |                                                                                                   | Properties found: 1                                                                                                    |
|     |                                                                                                   | Parcel description Address  Lot 1 DP 30073 ® S3 Hereford Street Central City                                                                                                    |
|     |                                                                                                   | Next                                                                                                    |
| 8.  | This page displays you as the registered user.                                                    | Names                                                                                                    |
|     | Click Next.                                                                                       | This page shows the logged-in user who is submitting the application. All other names associated with the application must be listed on the application form.  Click Next to continue. |
|     |                                                                                                   | Roles Names Registered user Rita Jean Lambert                                                                                                    |
|     |                                                                                                   | Previous Next                                                                                                    |
| 9.  | Enter the Owner details if different from the                                                     | Owner details                                                                                                    |
|     | applicant.  Click Next.                                                                           | Please specify the owner details below if different from the applicant.                                                                                                    |
|     |                                                                                                   |                                                                                                    |
|     |                                                                                                   | Name of owner  Email                                                                                                    |
|     |                                                                                                   | Phone                                                                                                    |
|     |                                                                                                   | Previous Next                                                                                                    |
| 10. | Enter the Agent details, if application is being made on behalf of applicant/owner.               | Agent details                                                                                                    |
|     | Click Next.                                                                                       | Please specify the agent details below if application is being made on behalf of the applicant/owner.                                                                                  |
|     |                                                                                                   | New Zealand Companies Registered Number (if applicable)                                                                                                    |
|     |                                                                                                   | Name of agent Appello portral address (Must be a New Zealand)                                                                                                    |
|     |                                                                                                   | Agent's postal address (Must be a New Zealand)                                                                                                    |
|     |                                                                                                   | Contact Person (if different from the agent)  Email                                                                                                    |
|     |                                                                                                   | Website                                                                                                    |
|     |                                                                                                   | Phone Relationship to owner: (state details of the authorisation                                                                                                    |
|     |                                                                                                   | from the owner to make the application on the owner's behalf)                                                                                                    |
|     |                                                                                                   | Previous Next                                                                                                    |

11. Additional contact details, select first point of contact and preferred method of communication.

Click who Related invoices are charge to. Select method of communication.

Click Next.

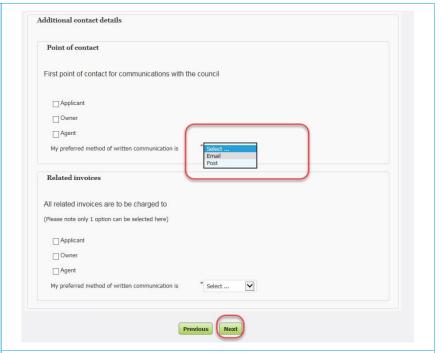

- 12. In the Project details screen, complete the following:
  - A description of the information you are supplying.

(You can view your submitted applications by clicking Applications > Submitted applications on the menu bar and find the reference numbers there.)

- Earthquake related information and application comments if necessary
- Click Next.

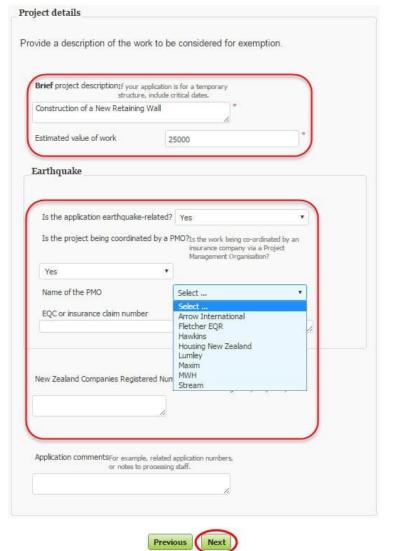

# 13. Include your exemption details and click Next. **Exemption details** This should consider the complexity of the work, the risks and consequences of it not complying, and any quality assurance that can be offered. Refer to our exemptions web page for further guidance, and in particular the guidance examples on how to complete this application. If you are not completing all the fields on this page, the information requested must be addressed in an attached document. Detailed description of workDescribe the proposed work in detail; specify work not to be covered by exemption; for earthquake repairs, specify damage to the building. Construction of new concrete block retaining wall Grounds for exemption Sched 1 2(a) Likely to comply with building code Means of compliancespecify the standards, acceptable solutions, or MBIE guidance documents that may apply. PS1 for design issued in accordance with B1, NZBC. Engineers to conduct site inspections and issue PS4 upon completion. Design responsibilitiesWho is carrying out the design work? What qualifications and experience do they have to carry out work of this complexity? Retaining Wall Specialists Limited Construction responsibilities Who is carrying out the building work? What qualifications and experience do they have to carry out work of this complexity? Drainage Ltd - Civil structures & drainage contractors. Joe Bloggs LBP (BP000000) Project Manager. Quality assuranceFor example, a summary of any QA system used, including details of site inspections by architect, designer, engineer, site supervisor, etc. Site inspections to be conducted by engineers, Site inspections to be conducted by Joe Bloggs LBP. Next Previous

 Upload your supporting documents and click Next.

You do not need to upload the B-004 Application for an exemption from building consent form if you are completing your application online.

Note: If you cannot save as PDF from the software you are using, there are many free online tools which generate PDFs. Try a Google search for "PDF printer".

Avoid special characters like quotes, hyphens, ampersands and angle brackets in description, comment, and file name fields.

The time to upload your application / documents cannot exceed 45 minutes.

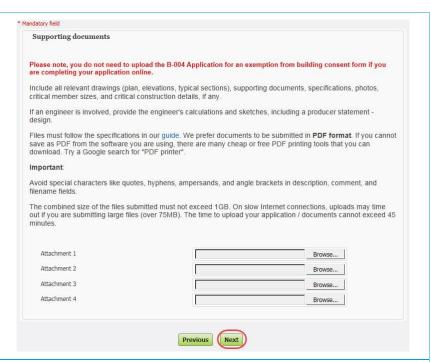

15. Review the information you have entered and tick I/we accept to acknowledge the fee charge, and then click Next.

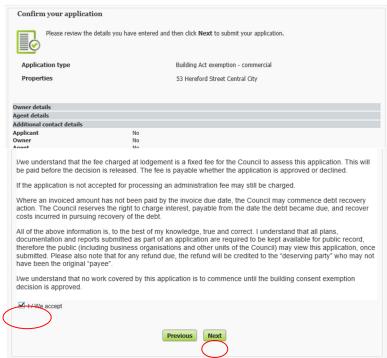

16. Confirmation is returned instantly, and a new transaction reference number is supplied.

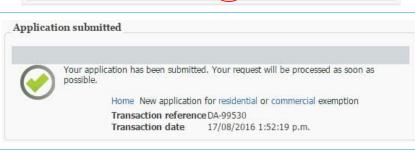

From: Online Services

17. A confirmation email is automatically sent.

Sent: Wednesday, 17 August 2016 1:53 p.m.
To: Rita Lambert
Subject: Online application received

Thank you for submitting your application for exemption from building consent via the Online Services website. We will be in contact with you again shortly.

Details of your application are as follows:

Transaction reference DA-99530
Application type Building Act exemption - residential
Date received 17/08/2016

## Applying for certificate of acceptance

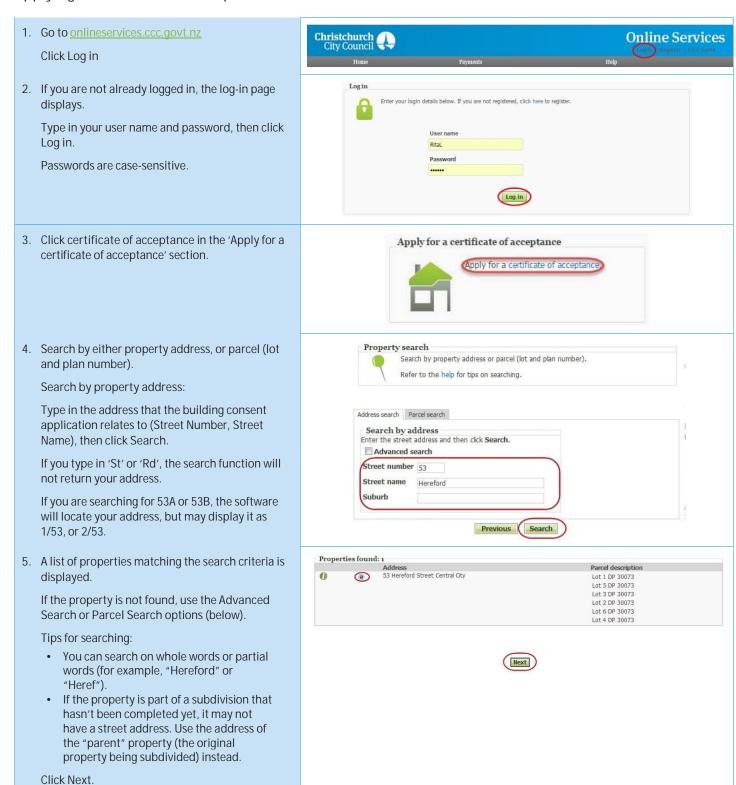

# 6. Search by land parcel number: Click Parcel Search. Type in any information you have. For example, if the section reference is 'Lot 1 DP 30073', complete the fields as follows: Parcel type – Lot Parcel number – 1 Plan type – Deposited Plan

Plan number -30073

The Parcel type field allows you to search by lot, town section, Maori reserve, unit, factory, etc.

7. When you have found the property, select it and click Next.

8. This page displays you as the registered user. Click Next.

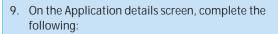

- A description of the information you are supplying.
- Any attachments that are relevant in supporting your application.
- Any additional comments relevant to your application.
- · Click Next.

Note: If you cannot save as PDF from the software you are using, there are many free online tools which generate PDFs. Try a Google search for "PDF printer".

Avoid special characters like quotes, hyphens, ampersands and angle brackets in description, comment and file name fields.

The time to upload your application / documents cannot exceed 45 minutes.

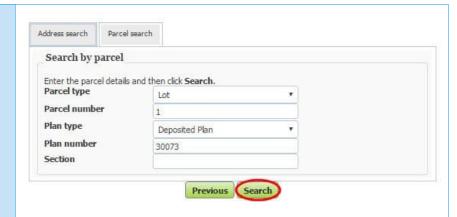

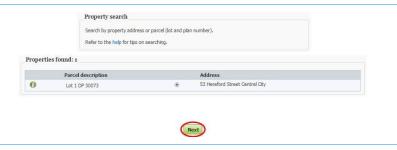

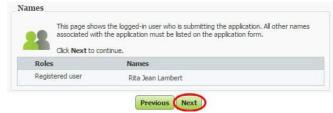

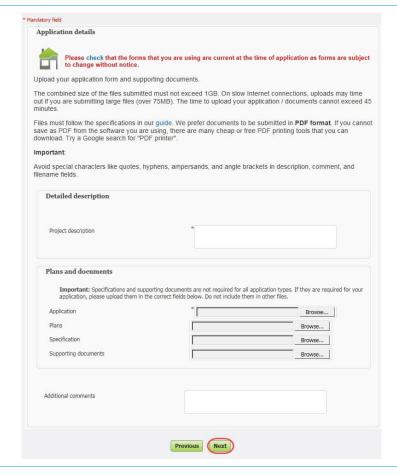

10. A summary of your application is shown. Click
Next to submit the documents to Council.

Please review the details you have entered and then click Next to submit your application.

Application type Properties 33 Hereford Street Central City

Application details Project description Ground floor lobby 8 first floor areas to building located at 53 Hereford Street.

Previous Next

Application type Properties 33 Hereford Street Central City

Application details Project description Ground floor lobby 8 first floor areas to building located at 53 Hereford Street.

Previous Next

Application submitted

Your application has been submitted. Your request will be processed as soon as possible.

Home New application for building approval

Transaction reference DA-148318
Transaction date 25/08/2016 1:32:20 p.m.

## **Downloading Application Documents**

Once your application has been approved by the Council, you can download the documents using Online Services. We will email you once your documents are ready.

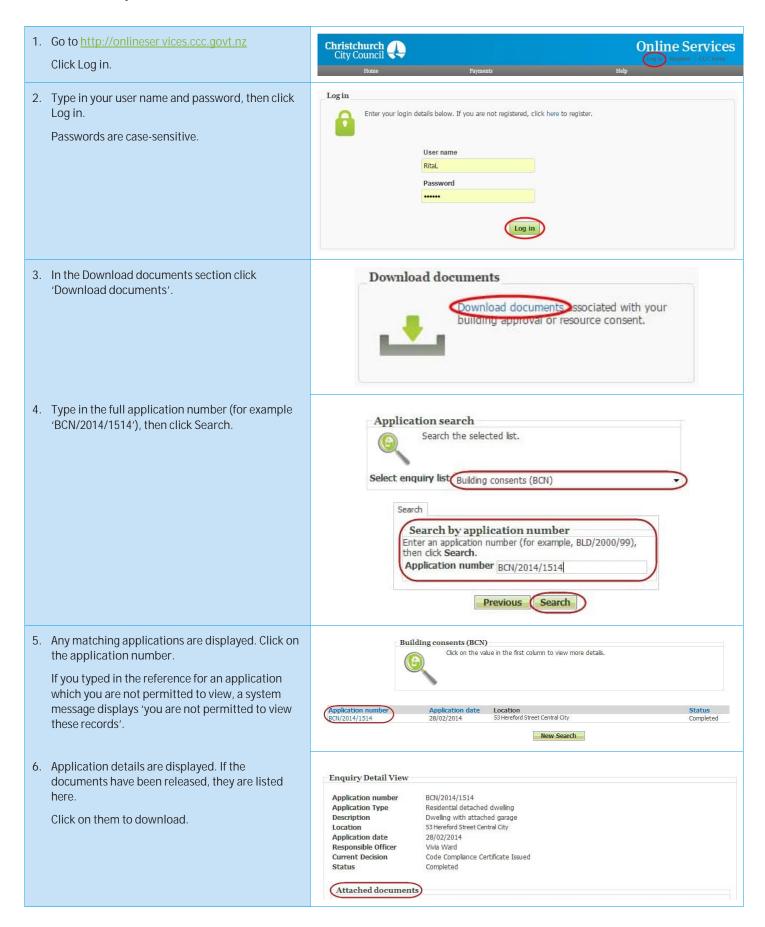

## Forgotten your password?

If you forget your password, then you can verify yourself using your email address and re-set your password online. If you have multiple email addresses, use the one that you gave to Online Services when you registered.

Passwords are case-sensitive. It must have at least six characters and include one number.

If you cannot remember the correct email address, then phone the Customer Call Centre, (03) 941 8999 (8:00am to 5:00pm).

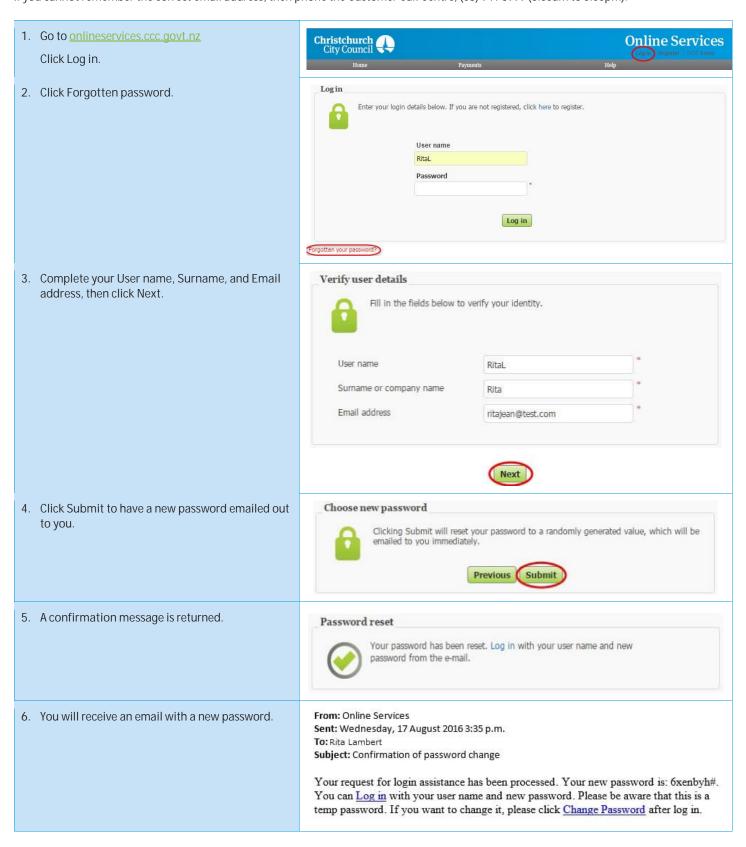

7. Using the password you have received via email, **Online Services** log in to Online Services. Once you have successfully logged in, you can change your password by selecting this option Registration under Help > Change password in the menu bar. Help page Change password ource co Contact us Apply fo Change password 8. Enter the password you received via email into Please enter a new password of at least 6 characters below. You can use letters, numbers and some special characters such as underscores and the current password textbox and then enter the new password you would like into the next two Current password textboxes. New password Confirm password Click Next. Next 9. A confirmation message is returned. Success Use your new password next time you are logging Your password has been changed. Please use your new password the next time you log in. into Online Services.

## Forgotten your user name?

If you have forgotten your username, you need to email Online Services and they will send it to you.

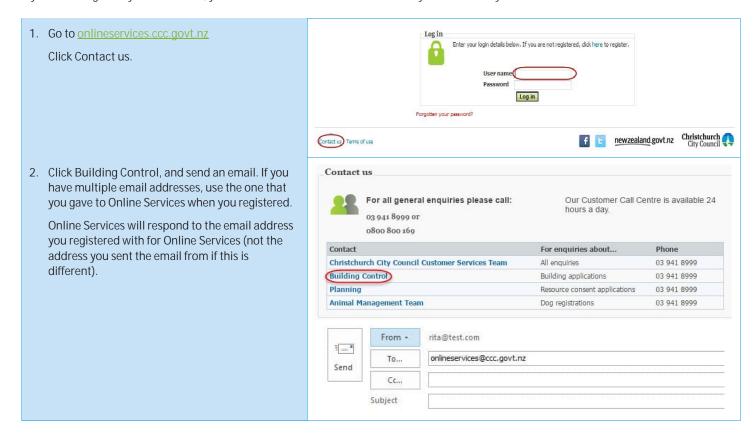

## How to view your user details

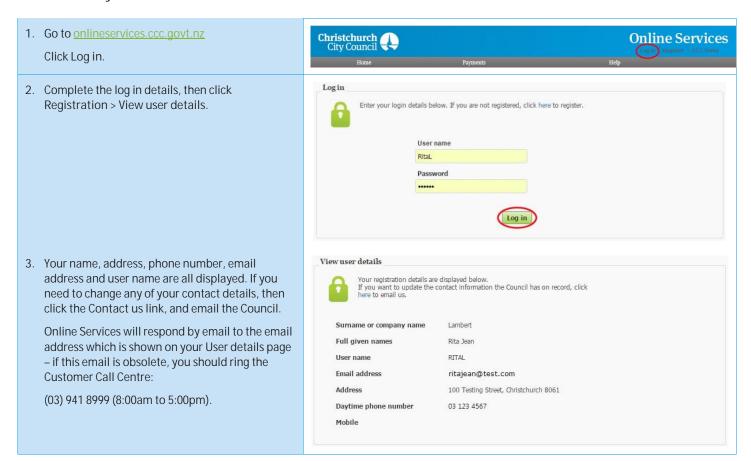

## How to view your submitted applications

Only the person who submitted the application is able to view it online.

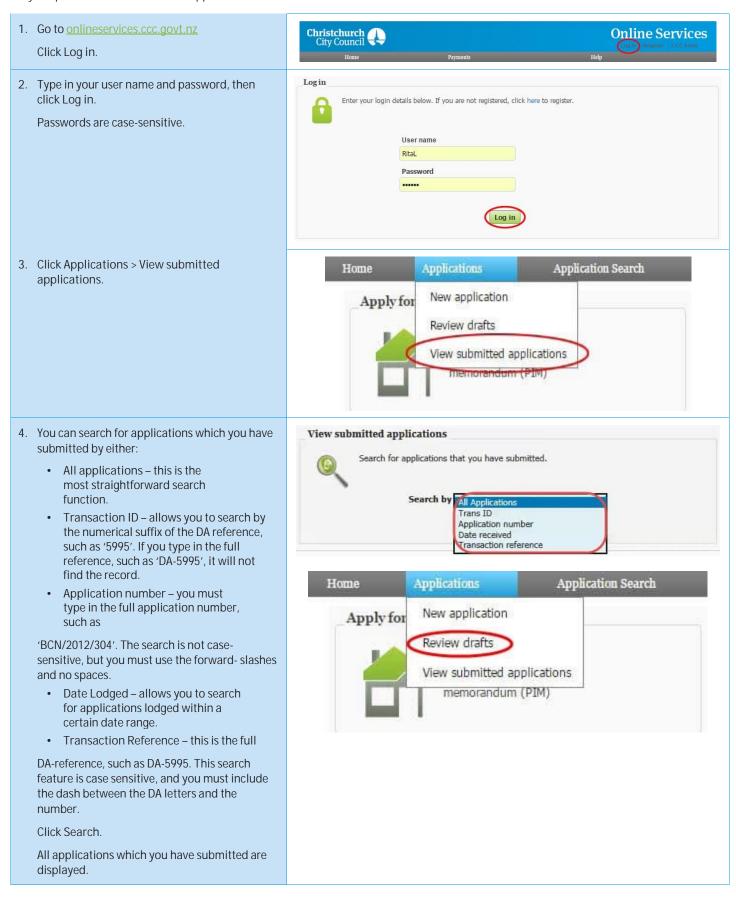

## How to access your drafted applications

You can access applications which you have started but not completed, to either complete them or delete them.

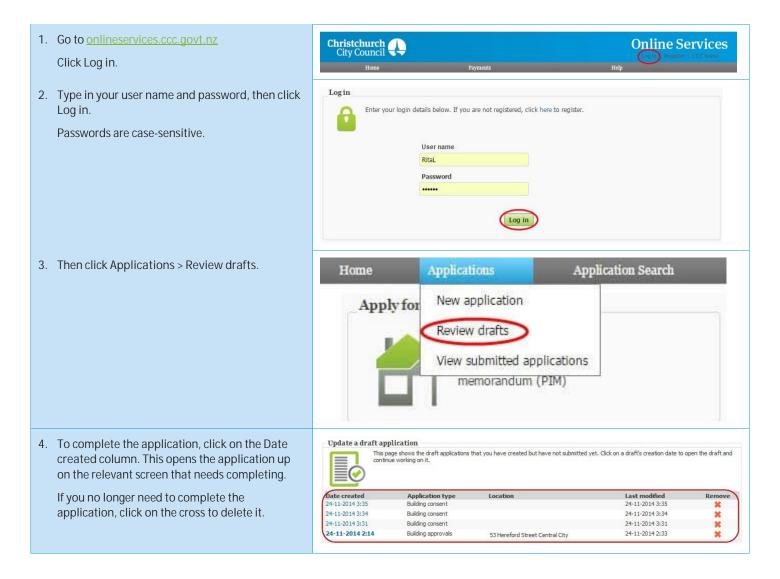

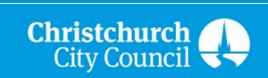